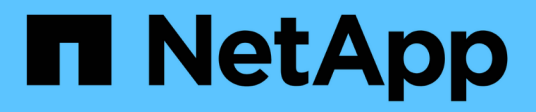

## **Manage SnapMirror relationships**

ONTAP 9.6 REST API reference

NetApp April 02, 2024

This PDF was generated from https://docs.netapp.com/us-en/ontap-restapi-96/ontap/snapmirror\_relationships\_endpoint\_overview.html on April 02, 2024. Always check docs.netapp.com for the latest.

# **Table of Contents**

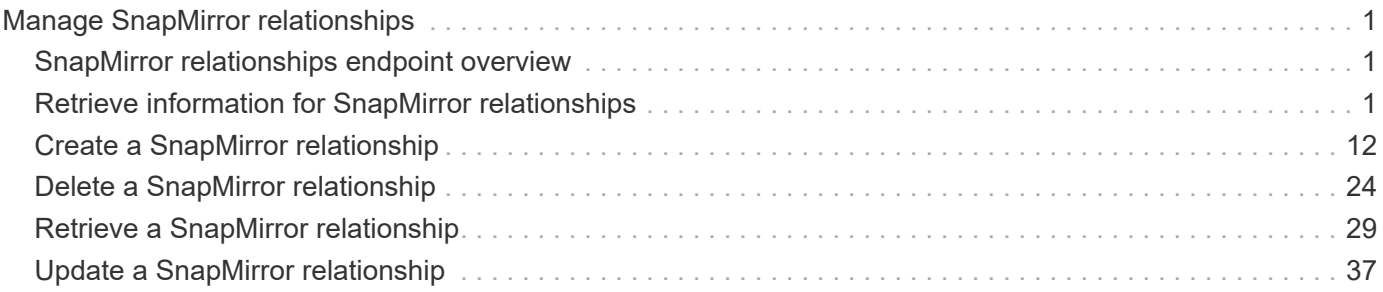

# <span id="page-2-0"></span>**Manage SnapMirror relationships**

## <span id="page-2-1"></span>**SnapMirror relationships endpoint overview**

## **Overview**

This API manages asynchronous extended data protection (XDP) relationships for FlexVols, FlexGroups, or SVMs. It is also used to create a synchronous relationship between FlexVol volumes, which provides zero RPO data protection. It supports the SnapMirror policy types "mirror-vault", "sync-mirror", and "strict-syncmirror". You can create a relationship between the source and destination which can be used to transfer APIs to perform SnapMirror "restore" operations.

To create FlexVol or FlexGroup SnapMirror relationships, the source volume must be in the "online" state and be a read-write type; the destination volume must be in the "online" state and be a data protection type. To create SnapMirror relationships between SVMs, the source SVM must be of subtype "default" and the destination SVM of subtype "dp\_destination". Additionally, SVMs must be peered before a relationship can be established between them. The SnapMirror functionality is subdivided into relationship APIs and transfer APIs:

- SnapMirror relationship APIs are used to create and manage the SnapMirror relationships.
- SnapMirror transfer APIs are used to manage data transfers.

## <span id="page-2-2"></span>**Retrieve information for SnapMirror relationships**

```
GET /snapmirror/relationships
```
Retrieves information for SnapMirror relationships whose destination endpoints are in the current SVM or the current cluster, depending on the cluster context.

## **Related ONTAP commands**

- snapmirror show
- snapmirror list-destinations

## **Examples**

The following examples show how to retrieve the list of SnapMirror relationships and the list of SnapMirror destinations.

1. Retrieving the list of SnapMirror relationships. This API must be run on the cluster containing the destination endpoint.

```
 GET "/api/snapmirror/relationships/"
```
1. Retrieving the list of SnapMirror destinations on source. This must be run on the cluster containing the source endpoint.

```
 GET "/api/snapmirror/relationships/?list_destinations_only=true"
```
## **Learn more**

• [DOC /snapmirror/relationships](https://docs.netapp.com/us-en/ontap-restapi-96/{relative_path}snapmirror_relationships_endpoint_overview.html)

## **Parameters**

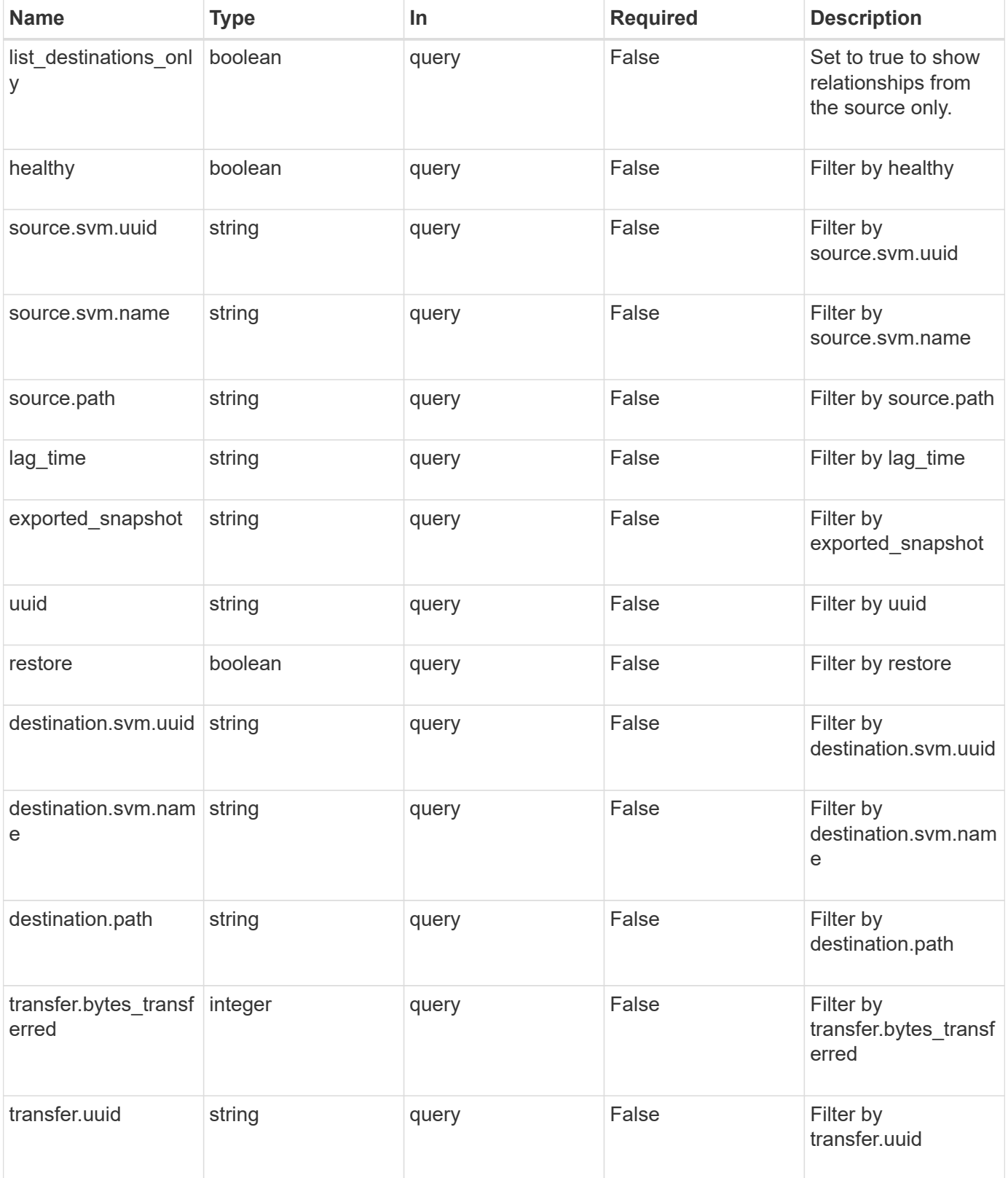

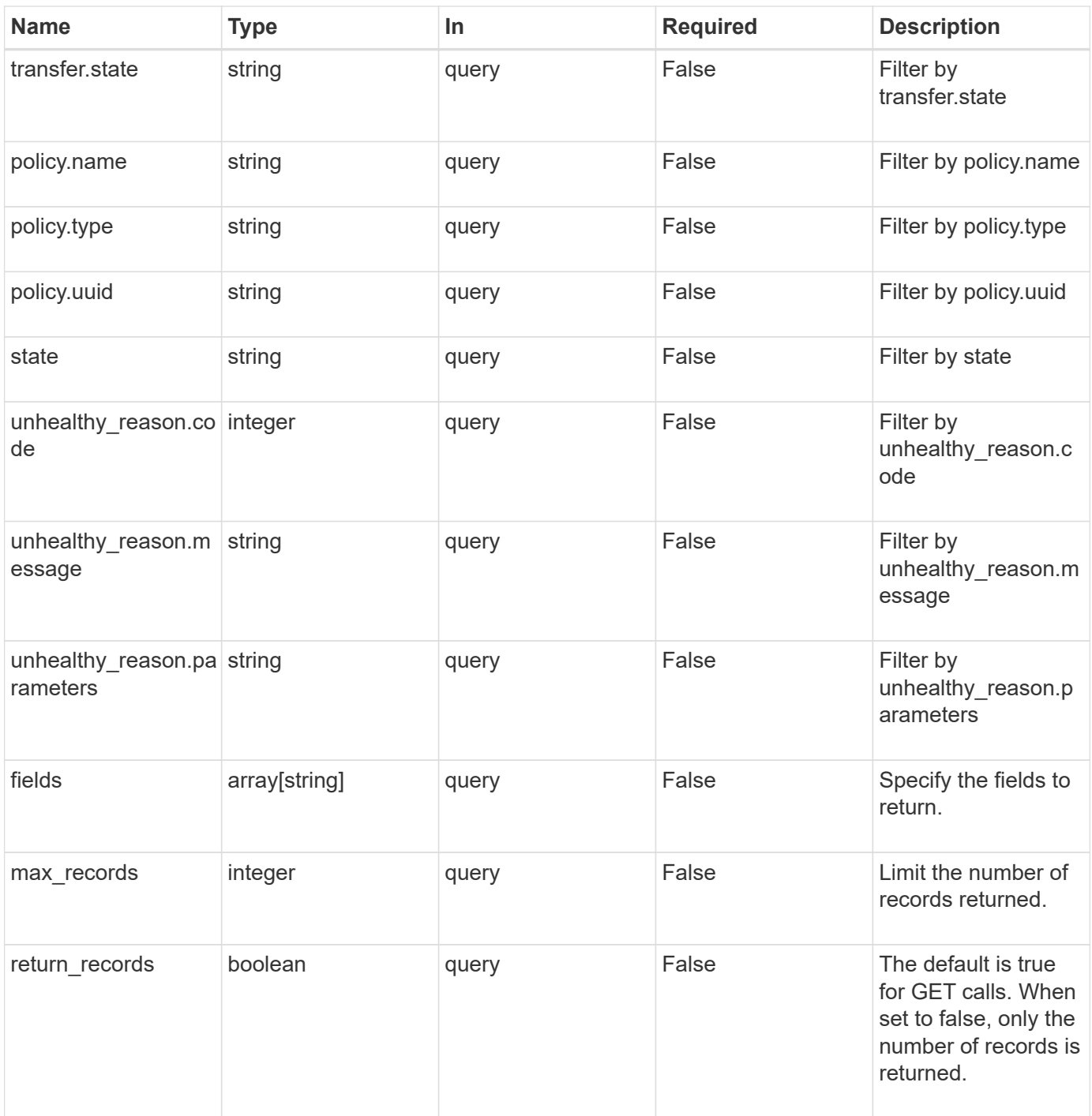

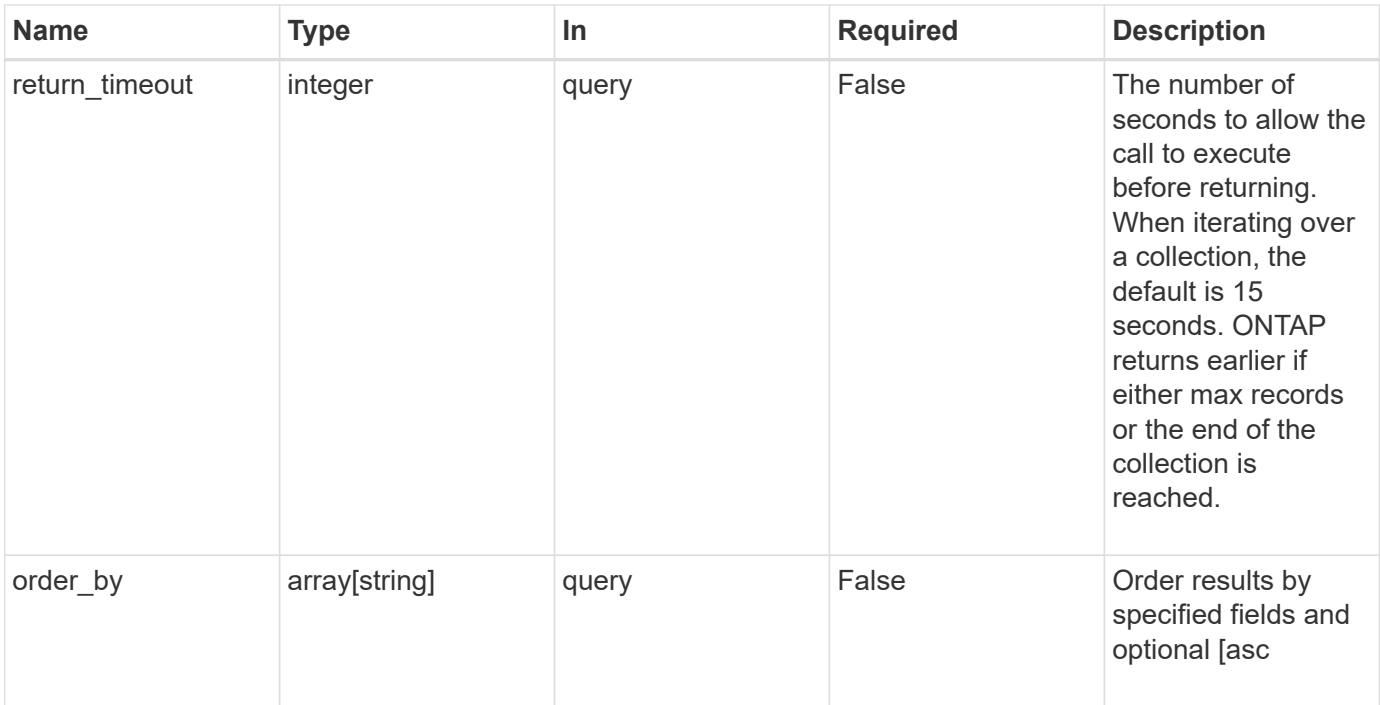

## **Response**

Status: 200, Ok

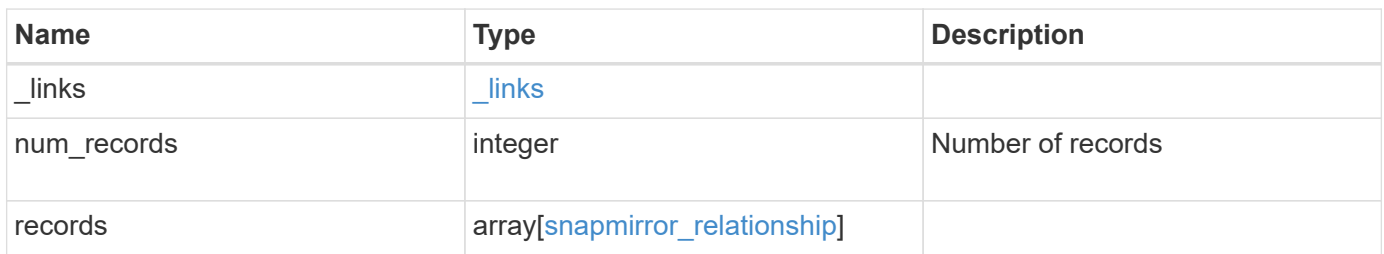

**Example response**

```
{
 " links": {
      "next": {
        "href": "/api/resourcelink"
      },
      "self": {
        "href": "/api/resourcelink"
      }
   },
   "records": {
      "destination": {
        "path": "svm1:volume1",
        "svm": {
          "_links": {
            "self": {
               "href": "/api/resourcelink"
            }
          },
        "name": "svm1",
          "uuid": "02c9e252-41be-11e9-81d5-00a0986138f7"
        }
      },
      "exported_snapshot": "string",
    "lag_time": "PT8H35M42S",
      "policy": {
      " links": {
          "self": {
            "href": "/api/resourcelink"
          }
        },
        "name": "MirrorAndVault",
        "type": "async",
        "uuid": "4ea7a442-86d1-11e0-ae1c-123478563412"
      },
      "source": {
        "path": "svm1:volume1",
        "svm": {
        " links": {
             "self": {
               "href": "/api/resourcelink"
  }
          },
        "name": "svm1",
          "uuid": "02c9e252-41be-11e9-81d5-00a0986138f7"
```

```
  }
      },
    "state": "broken off",
      "transfer": {
        "_links": {
          "self": {
            "href": "/api/resourcelink"
          }
        },
        "state": "aborted",
        "uuid": "4ea7a442-86d1-11e0-ae1c-123478563412"
      },
    "unhealthy reason": [
      \{  "code": "6621444",
          "message": "Failed to complete update operation on one or more
item relationships.",
          "parameters": []
        },
        {
        "code": "6621445",
          "message": "Group Update failed",
          "parameters": []
        }
    \frac{1}{\sqrt{2}}  "uuid": "4ea7a442-86d1-11e0-ae1c-123478563412"
    }
}
```
## **Error**

```
Status: Default
```
#### ONTAP Error Response codes

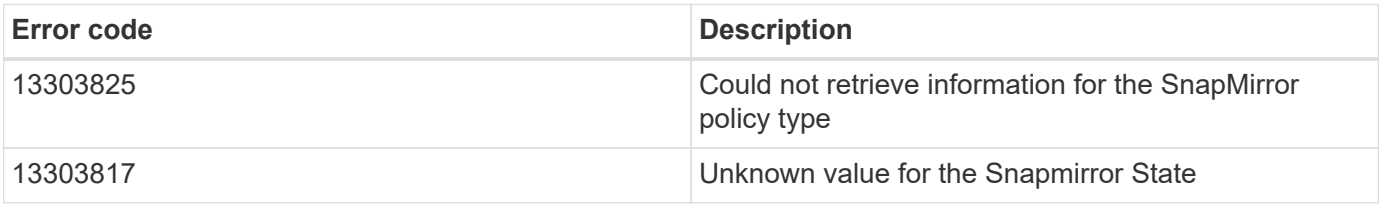

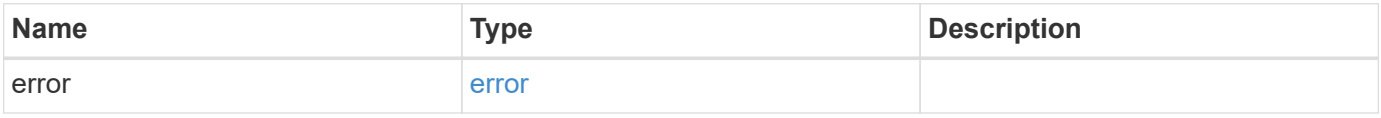

#### **Example error**

```
{
   "error": {
     "arguments": {
       "code": "string",
       "message": "string"
      },
     "code": "4",
     "message": "entry doesn't exist",
     "target": "uuid"
   }
}
```
## **Definitions**

#### **See Definitions**

href

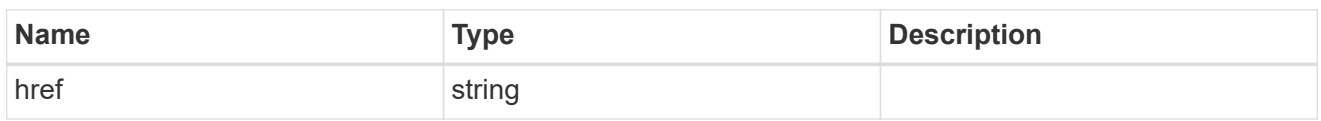

\_links

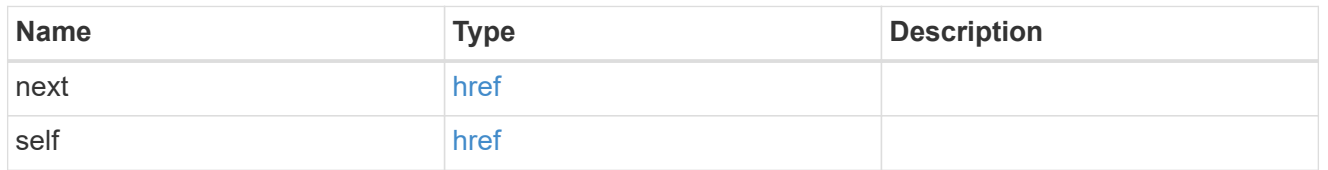

 $\_$ links

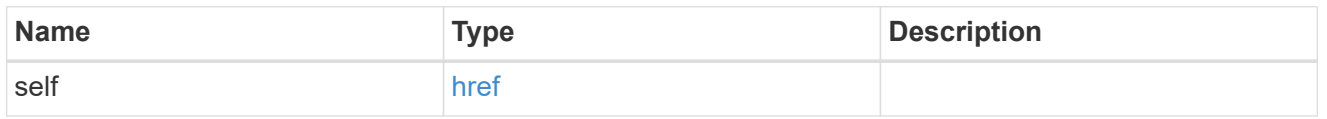

svm

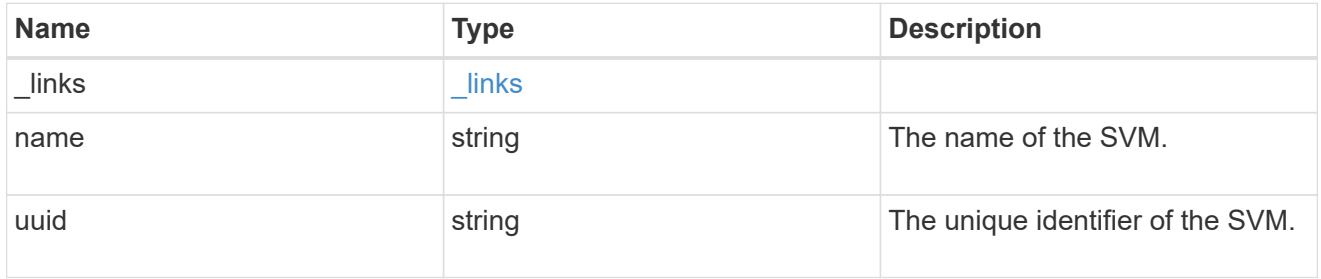

snapmirror\_endpoint

Endpoint of a SnapMirror relationship.

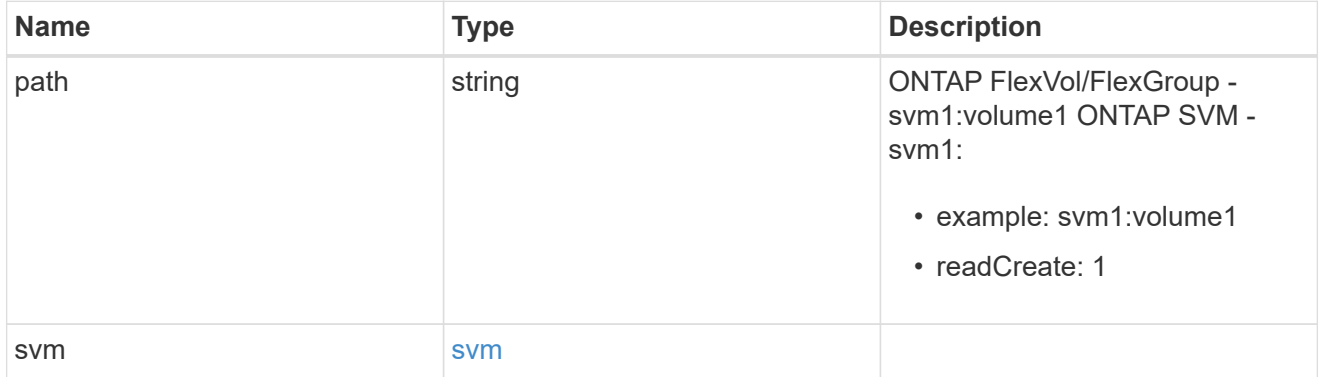

policy

Basic policy information of the relationship.

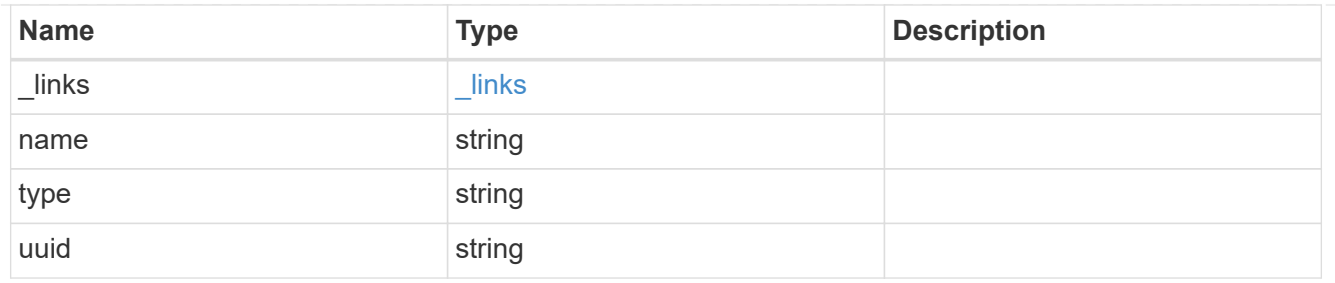

transfer

Basic information on the current transfer.

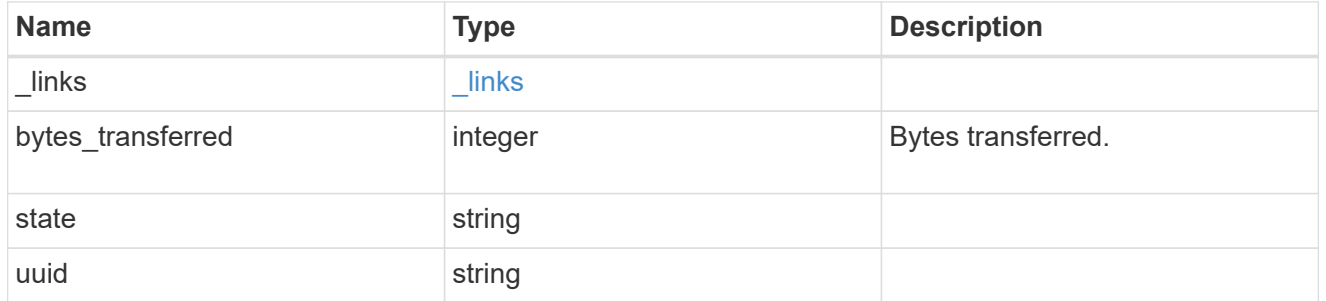

snapmirror\_error

## SnapMirror error

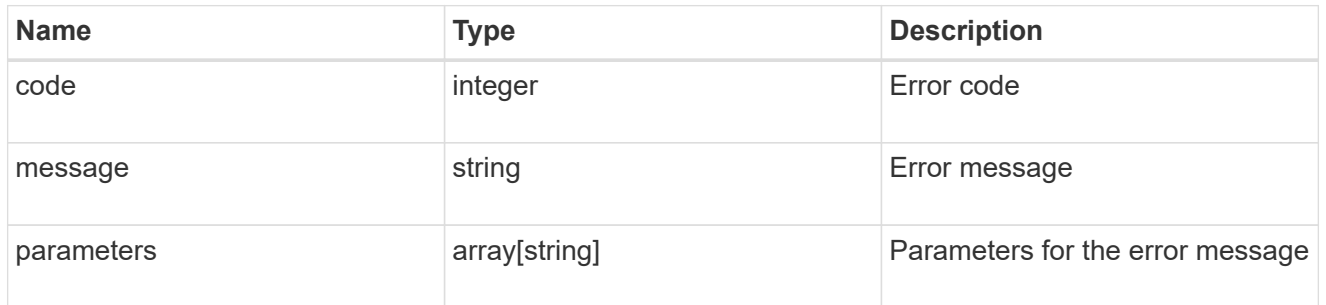

snapmirror\_relationship

SnapMirror relationship information

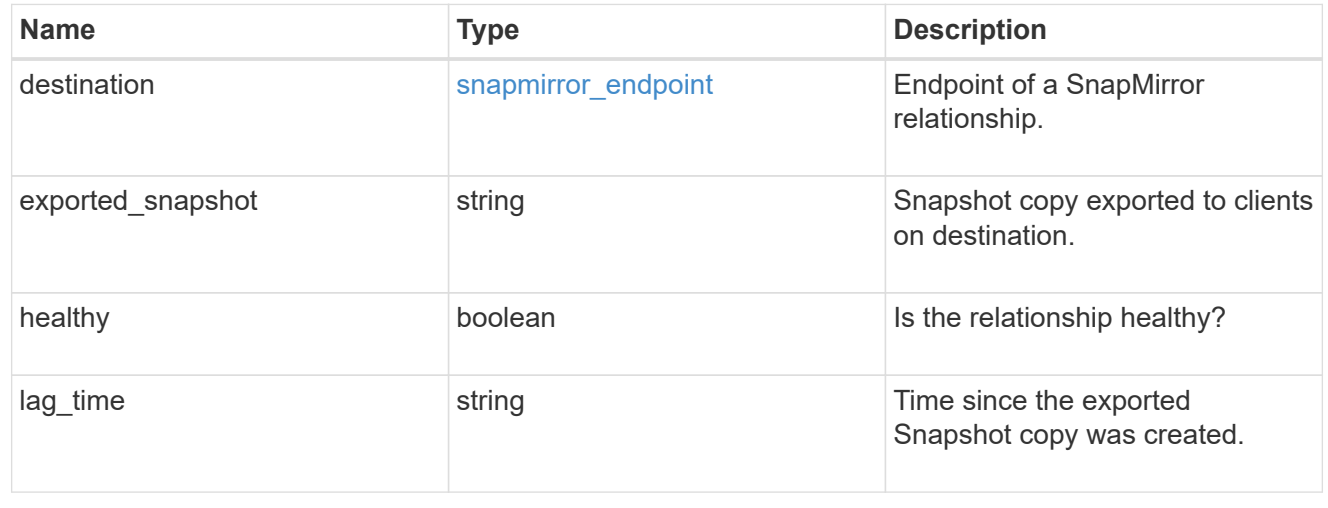

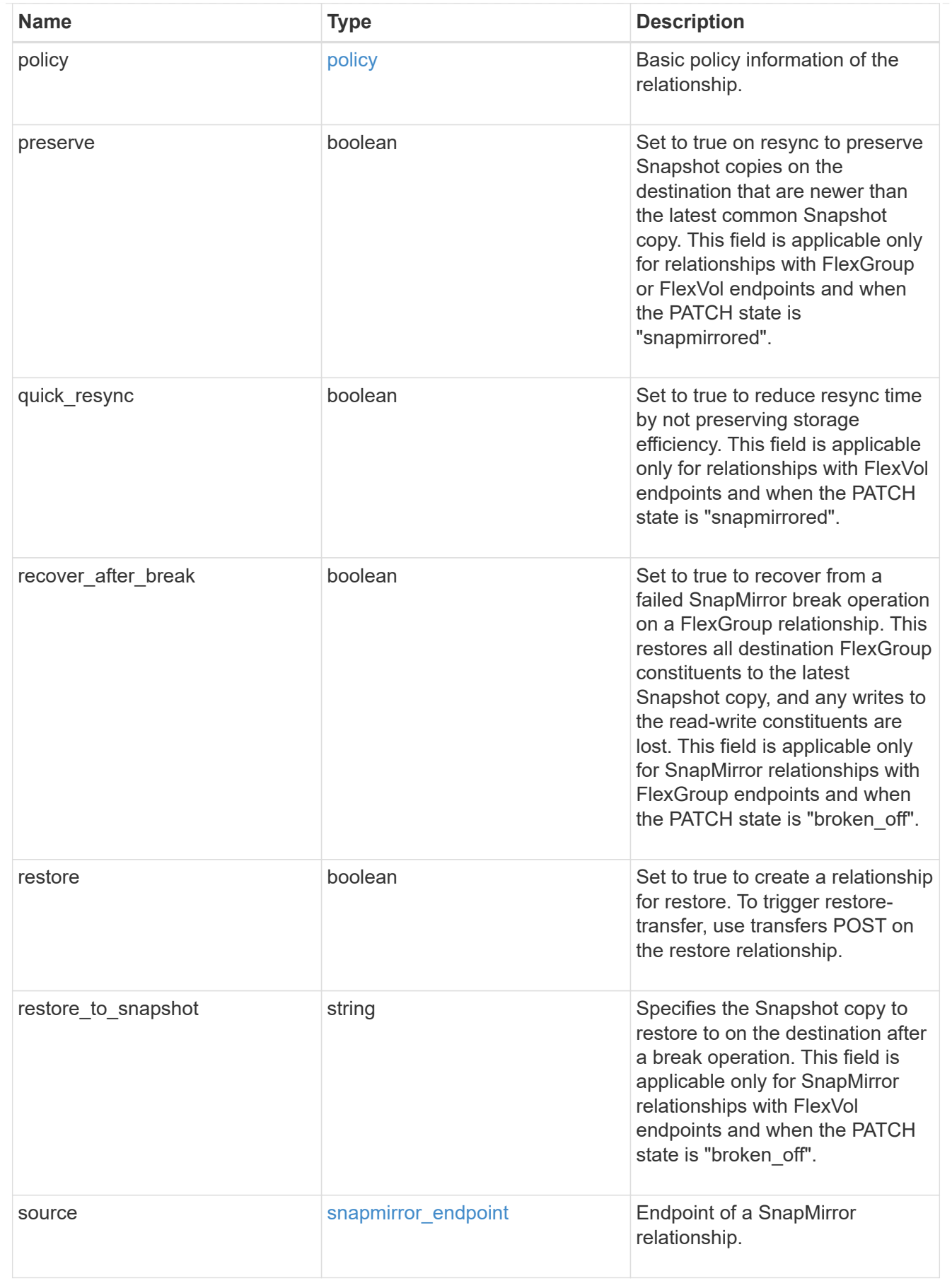

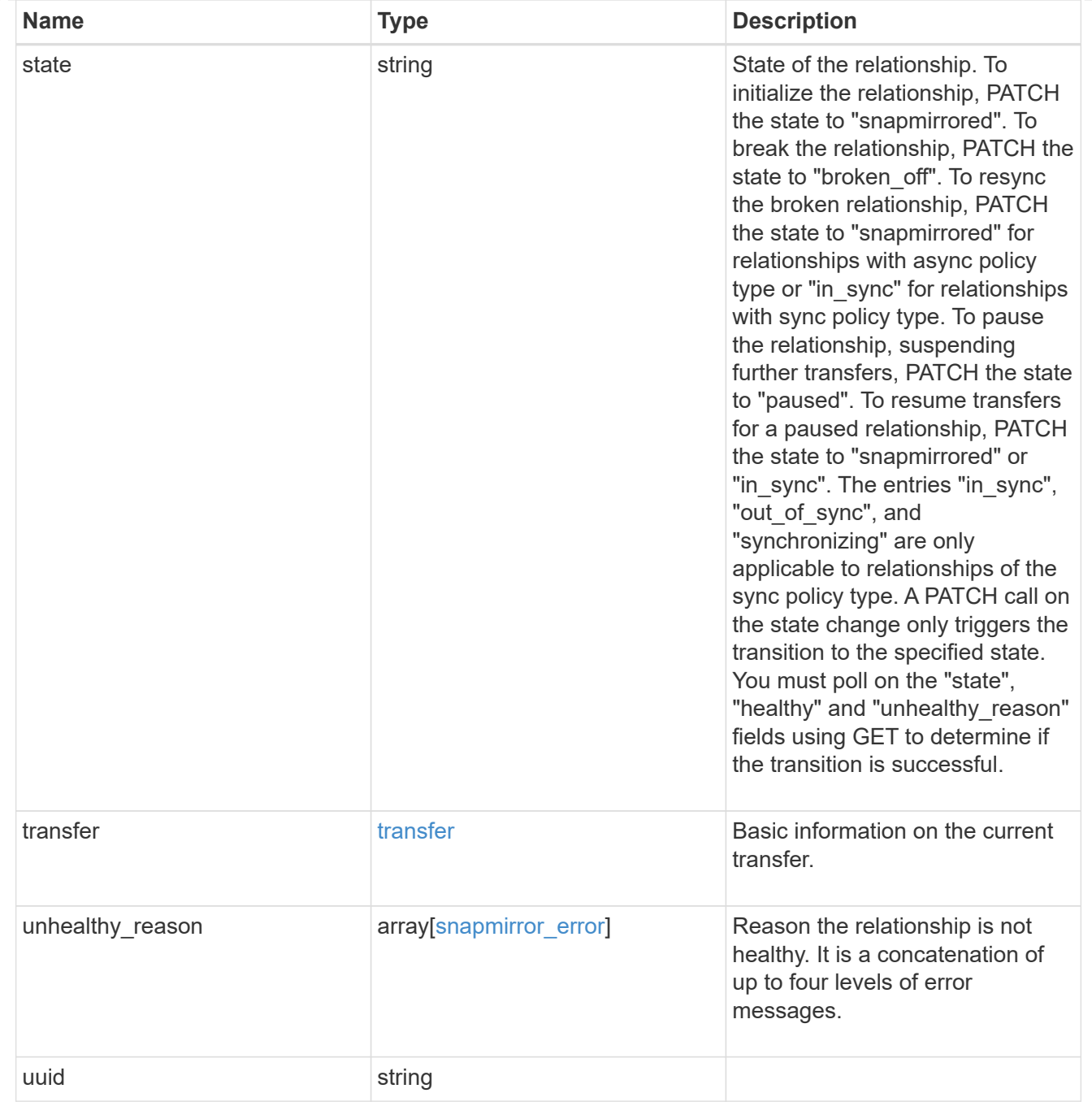

## error\_arguments

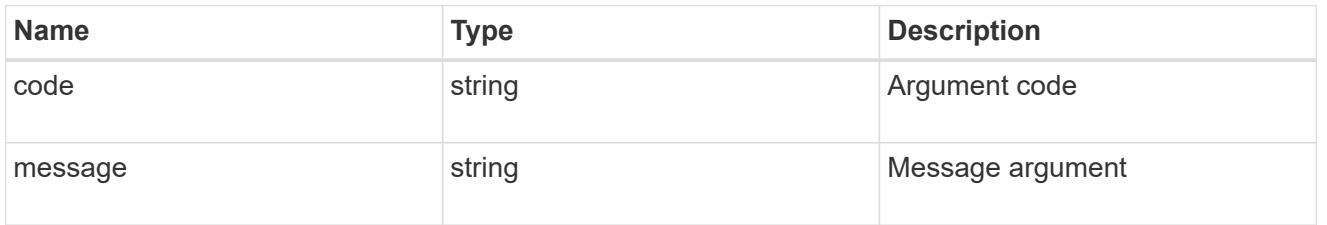

error

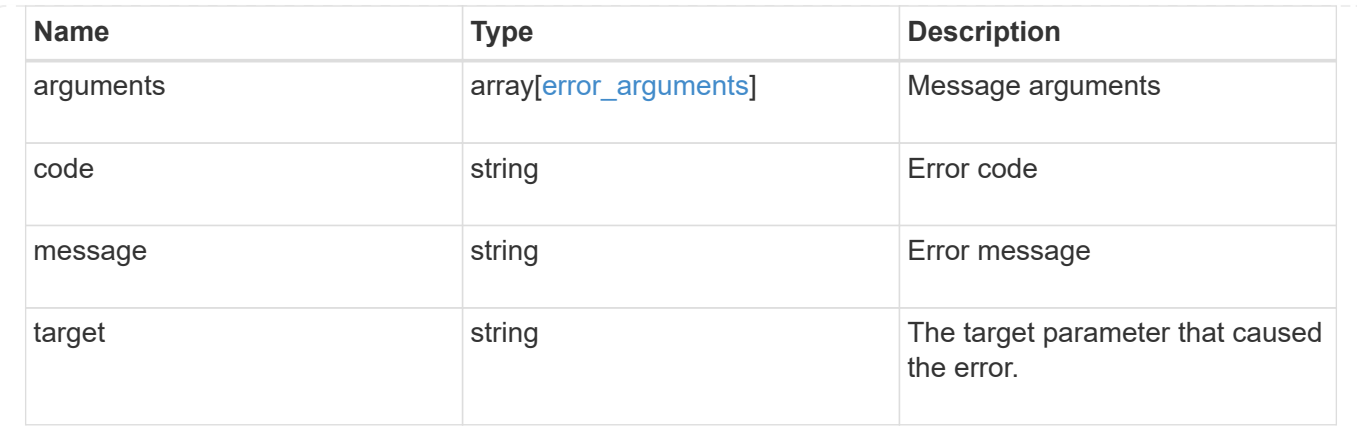

## <span id="page-13-0"></span>**Create a SnapMirror relationship**

#### POST /snapmirror/relationships

Creates a SnapMirror relationship. This API must be executed on the cluster containing the destination endpoint.

## **Required properties**

- source.path Path to the source endpoint of the SnapMirror relationship.
- destination.path Path to the destination endpoint of the SnapMirror relationship.

## **Recommended optional properties**

• policy.name or policy.uuid - Policy governing the SnapMirror relationship.

## **Default property values**

If not specified in POST, the following default property values are assigned:

- policy.name *MirrorAndVault*
- restore *false*

## **Related ONTAP commands**

• snapmirror create

## **Examples**

The following examples show how to create FlexVol, FlexGroup and SVM SnapMirror relationships. Note that the source SVM name should be the local name of the peer SVM.

Creating a FlexVol SnapMirror relationship of type XDP.

```
 POST "/api/snapmirror/relationships/" '{"source": {"path":
"test vserv src:src vol rw"}, "destination": { "path":
"test vserv dst:dst vol rw"}}'
```
Creating a FlexGroup SnapMirror relationship of type XDP.

```
 POST "/api/snapmirror/relationships/" '{"source": {"path":
"test_vserv_src:source_flexgrp"}, "destination": { "path":
"test_vserv_dst:dest_flexgrp"}}'
```
Creating a SVM SnapMirror relationship of type XDP.

```
 POST "/api/snapmirror/relationships/" '{"source": { "path": "src_svm:"},
"destination": { "path": "dst_svm:"}}'
```
Creating a SnapMirror relationship in order to restore from a destination.

```
 POST "/api/snapmirror/relationships/" '{"source": {"path":
"test vserv src:src vol rw"}, "destination": { "path":
"test vserv dst:dst vol rw"}, "restore": "true"}'
```
#### **Learn more**

• [DOC /snapmirror/relationships](https://docs.netapp.com/us-en/ontap-restapi-96/{relative_path}snapmirror_relationships_endpoint_overview.html)

## **Parameters**

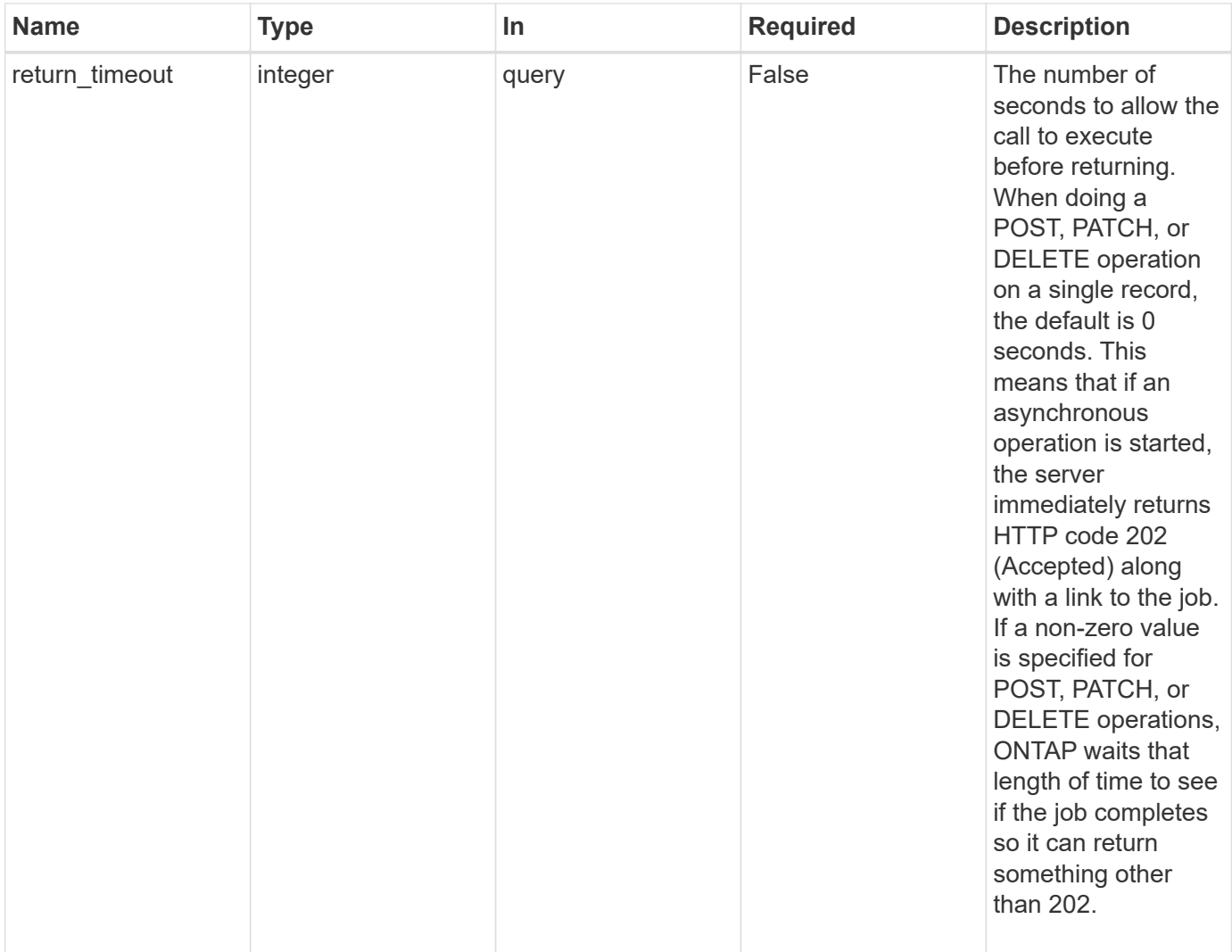

## **Request Body**

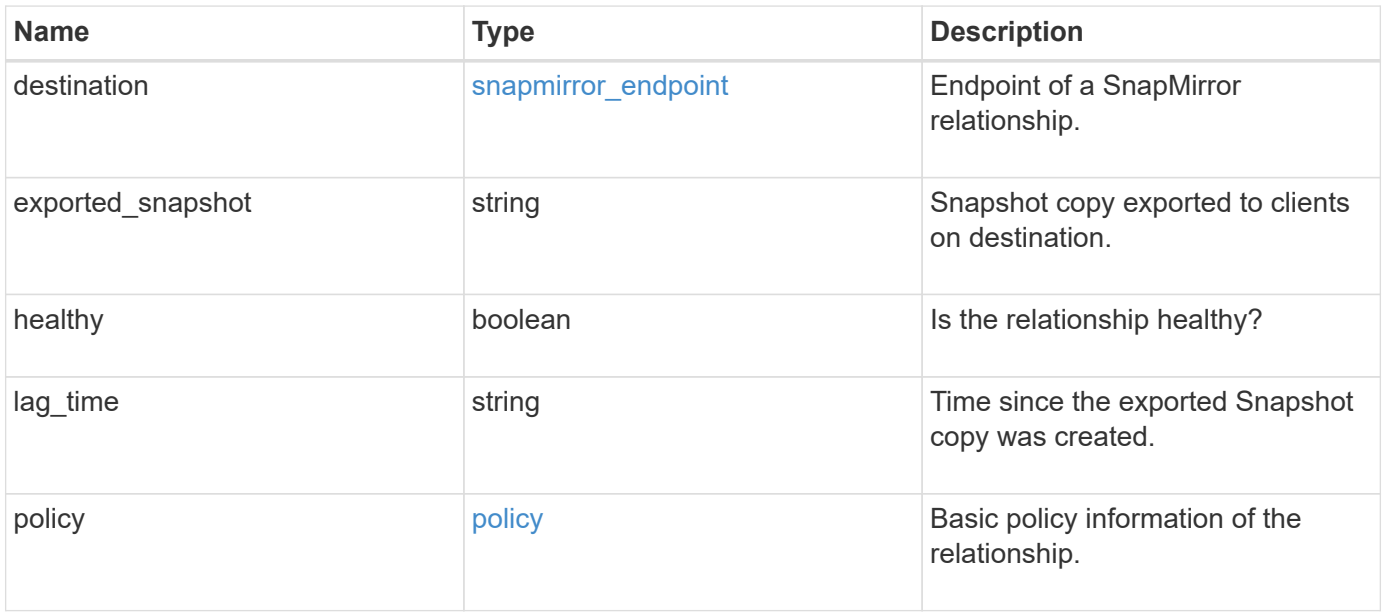

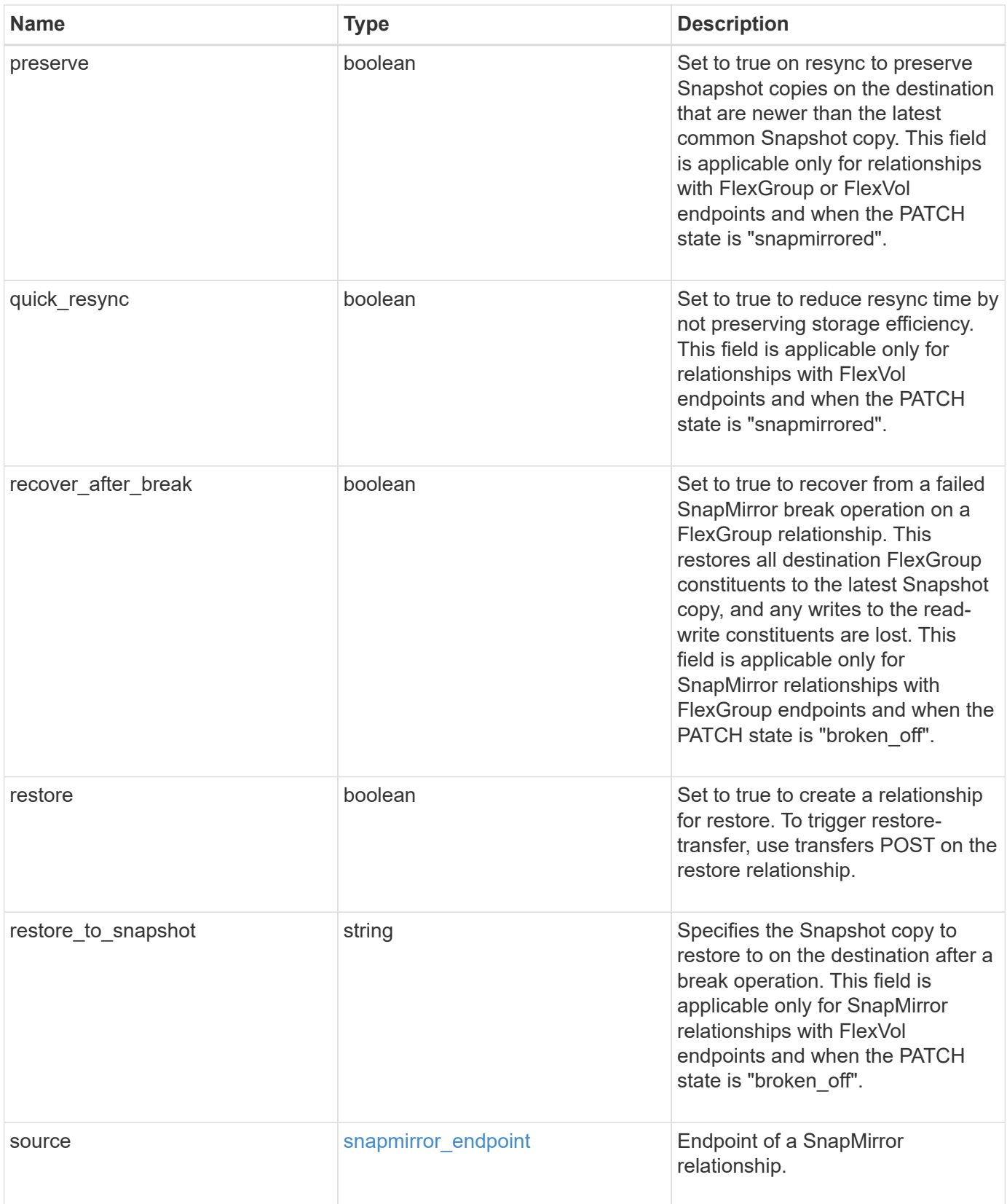

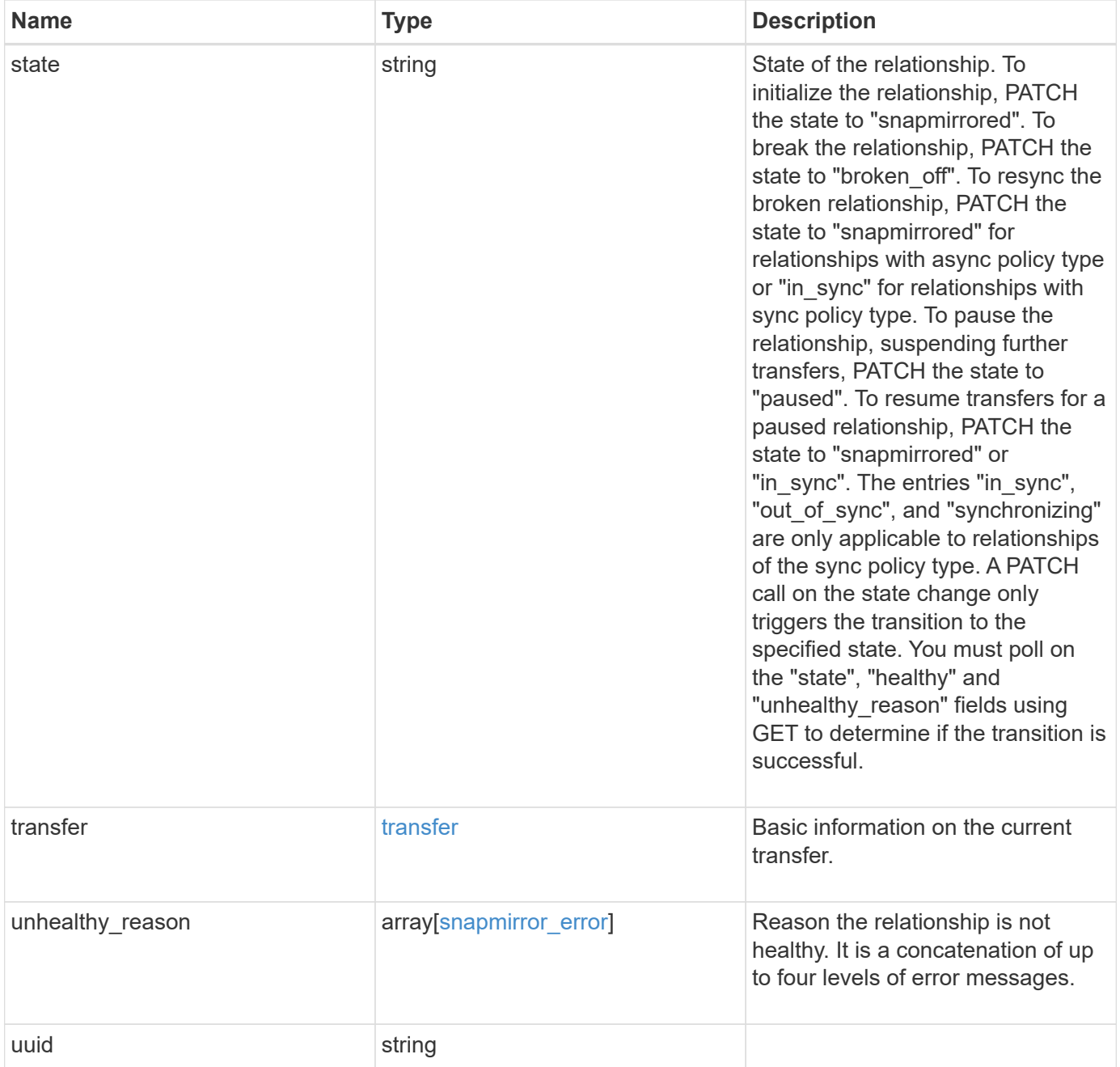

```
Example request
```

```
{
   "destination": {
      "path": "svm1:volume1",
      "svm": {
        "_links": {
          "self": {
             "href": "/api/resourcelink"
          }
        },
        "name": "svm1",
        "uuid": "02c9e252-41be-11e9-81d5-00a0986138f7"
     }
   },
  "exported snapshot": "string",
    "lag_time": "PT8H35M42S",
   "policy": {
    " links": {
        "self": {
          "href": "/api/resourcelink"
        }
      },
      "name": "MirrorAndVault",
      "type": "async",
      "uuid": "4ea7a442-86d1-11e0-ae1c-123478563412"
   },
   "source": {
      "path": "svm1:volume1",
      "svm": {
        "_links": {
          "self": {
            "href": "/api/resourcelink"
          }
        },
        "name": "svm1",
        "uuid": "02c9e252-41be-11e9-81d5-00a0986138f7"
     }
    },
   "state": "broken_off",
    "transfer": {
     "_links": {
        "self": {
          "href": "/api/resourcelink"
        }
      },
```

```
  "state": "aborted",
      "uuid": "4ea7a442-86d1-11e0-ae1c-123478563412"
    },
  "unhealthy reason": [
     {
        "code": "6621444",
        "message": "Failed to complete update operation on one or more
item relationships.",
       "parameters": []
      },
      {
       "code": "6621445",
       "message": "Group Update failed",
        "parameters": []
     }
  \vert,
    "uuid": "4ea7a442-86d1-11e0-ae1c-123478563412"
}
```
## **Response**

```
Status: 202, Accepted
```
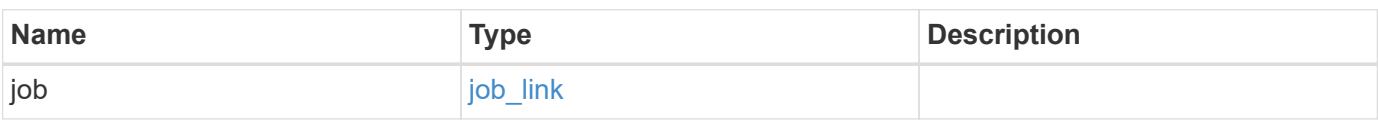

#### **Example response**

```
{
    "job": {
      "_links": {
         "self": {
           "href": "/api/resourcelink"
        }
      },
      "uuid": "string"
    }
}
```
## **Error**

Status: Default

#### ONTAP Error Response codes

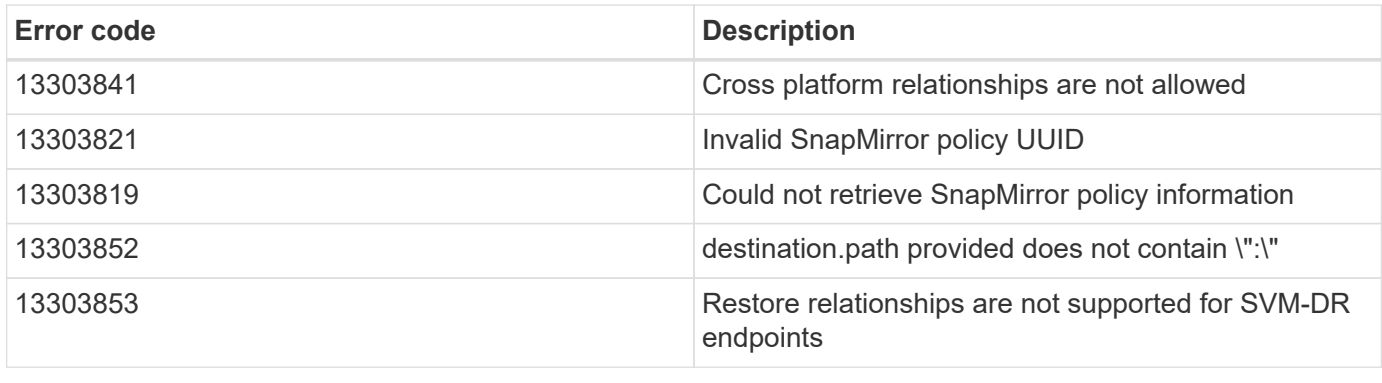

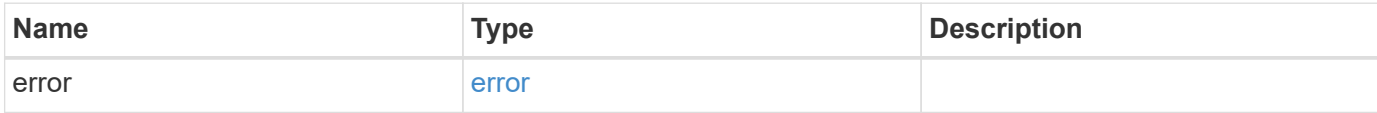

#### **Example error**

```
{
   "error": {
     "arguments": {
       "code": "string",
       "message": "string"
      },
      "code": "4",
     "message": "entry doesn't exist",
      "target": "uuid"
   }
}
```
## **Definitions**

#### **See Definitions**

href

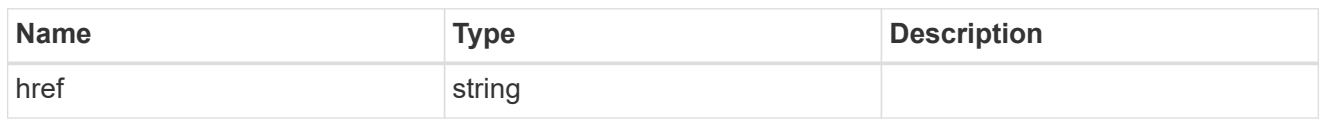

\_links

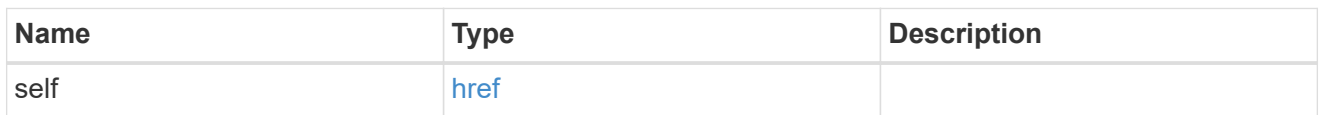

svm

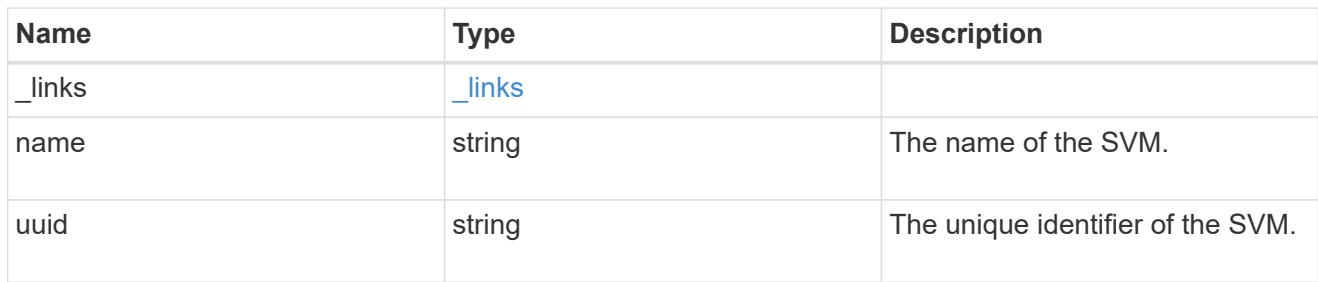

snapmirror\_endpoint

Endpoint of a SnapMirror relationship.

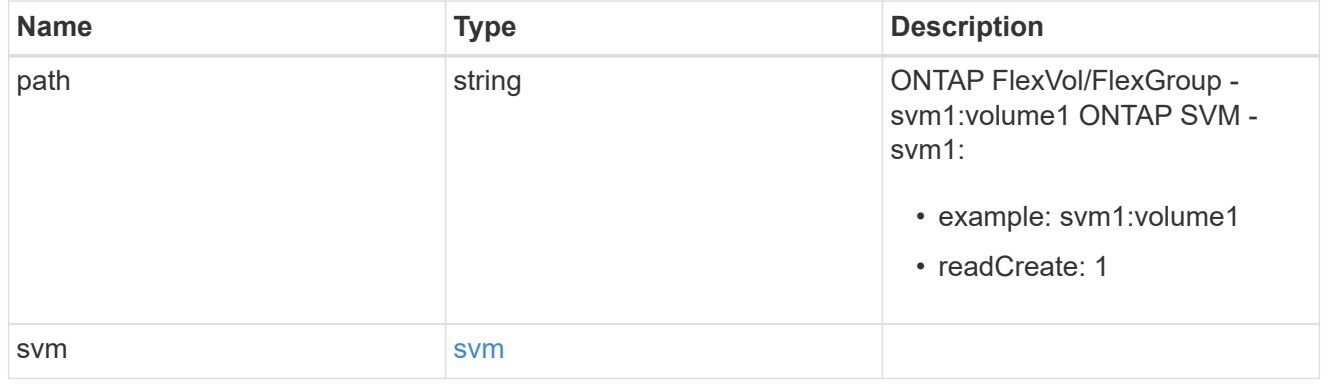

policy

Basic policy information of the relationship.

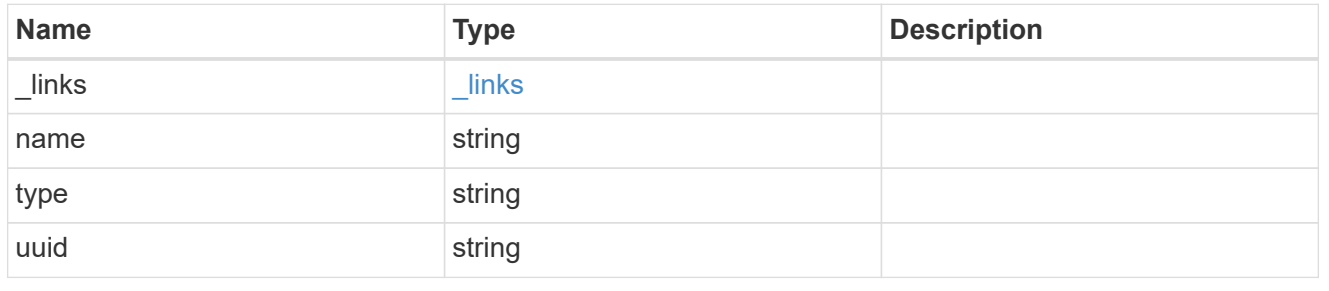

transfer

Basic information on the current transfer.

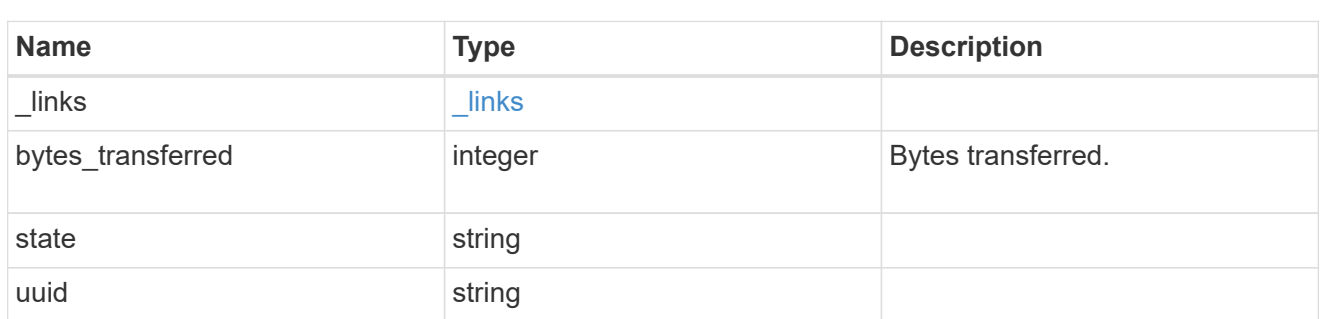

snapmirror\_error

### SnapMirror error

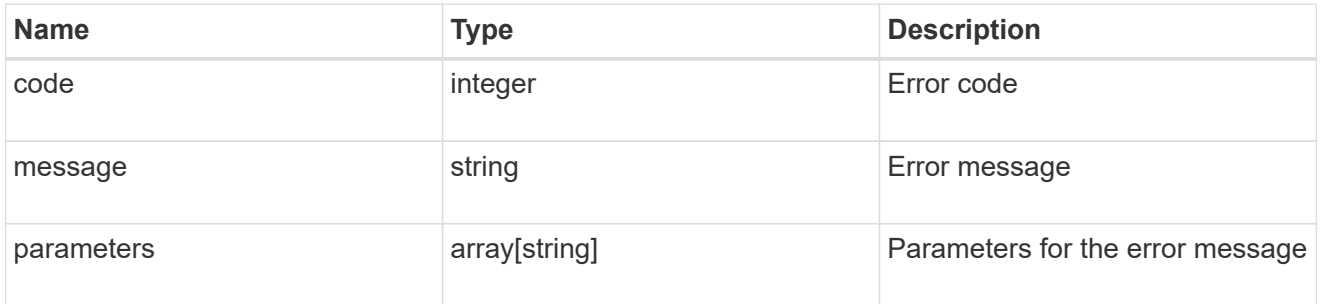

snapmirror\_relationship

SnapMirror relationship information

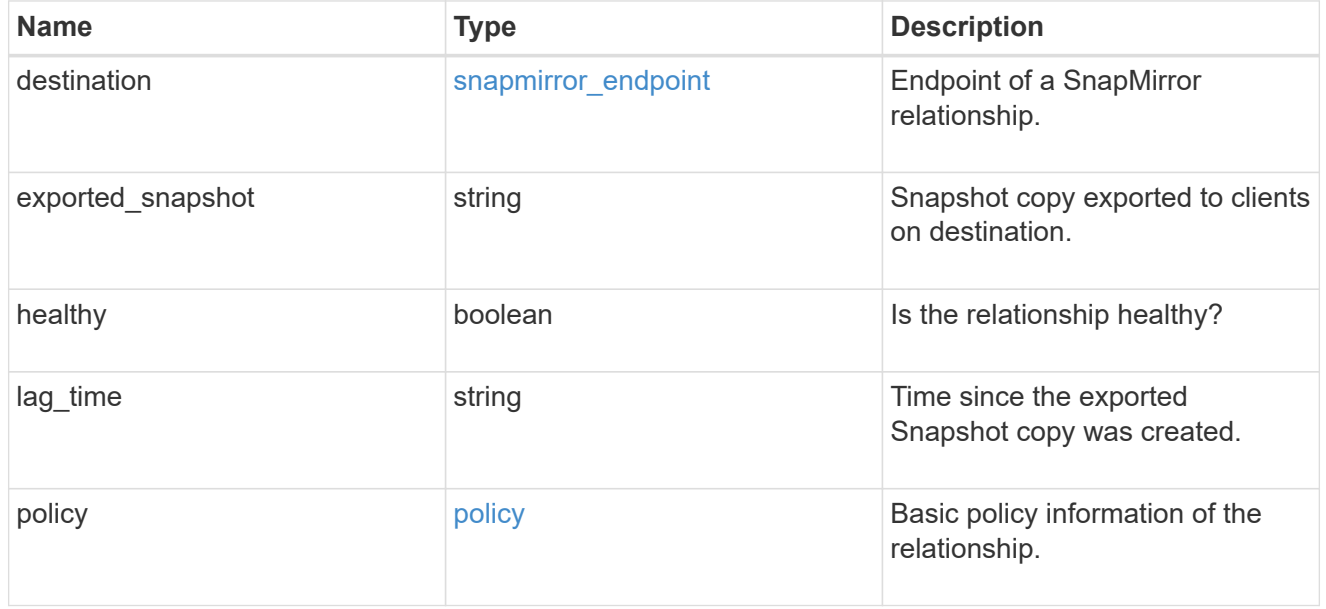

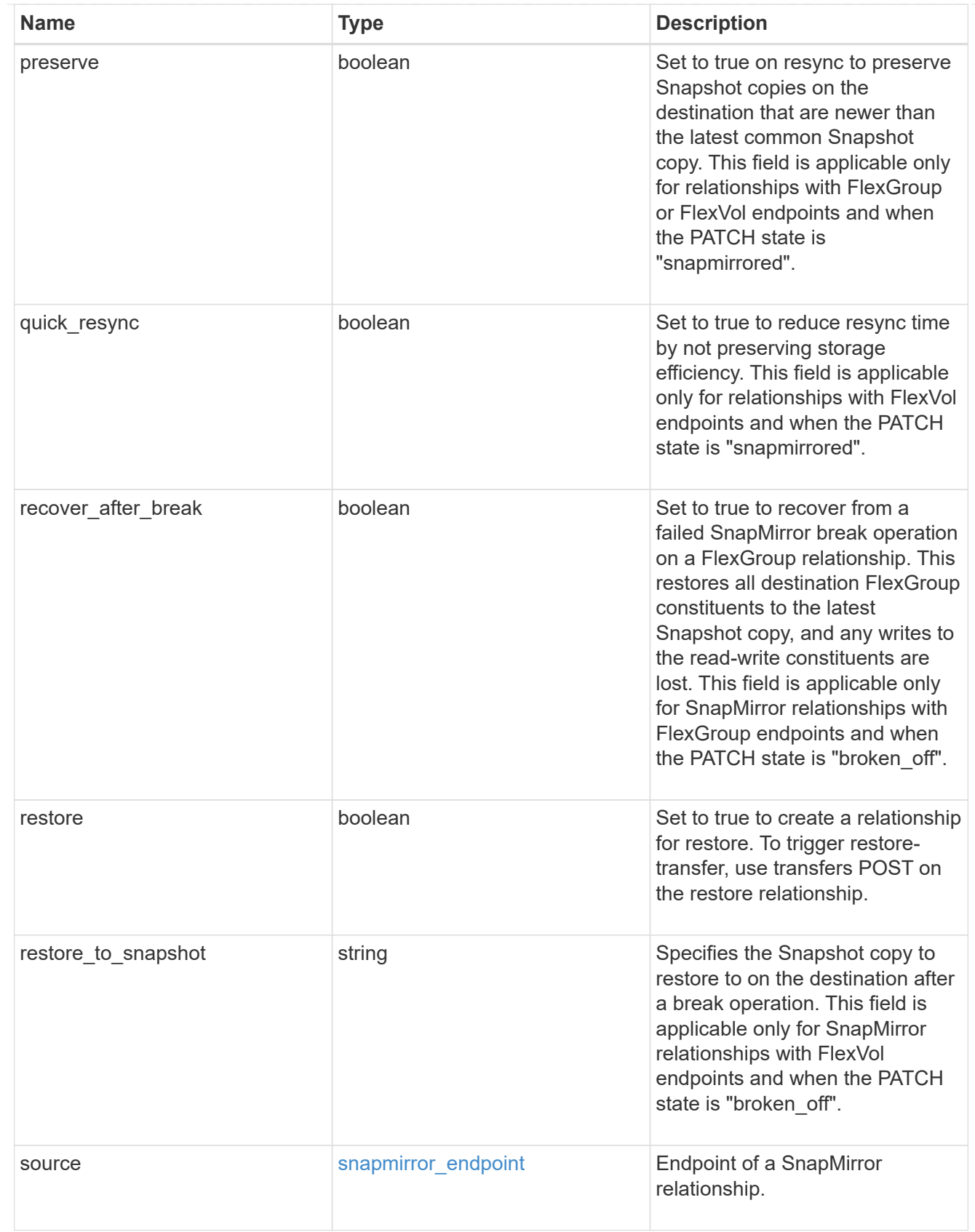

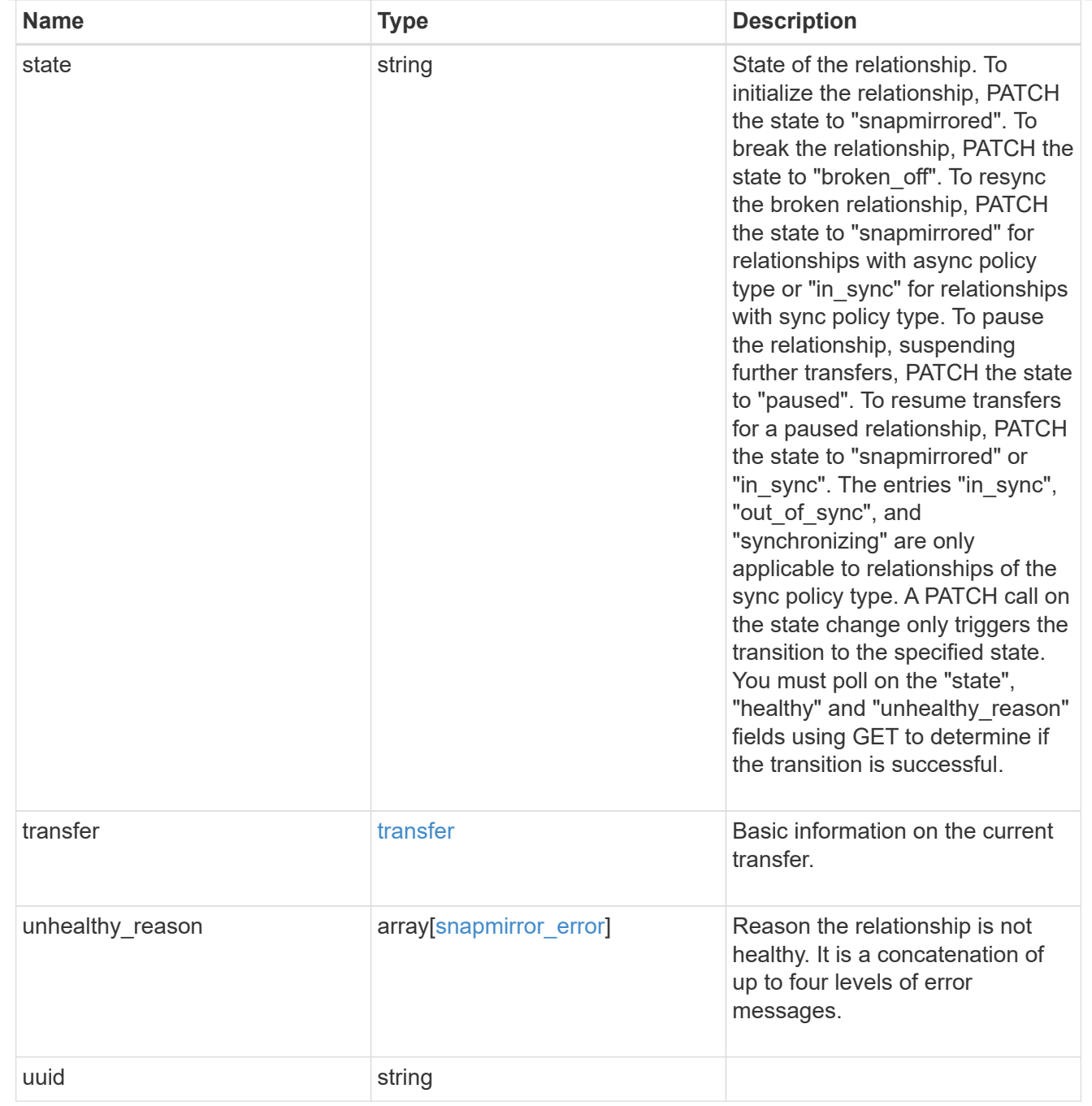

## job\_link

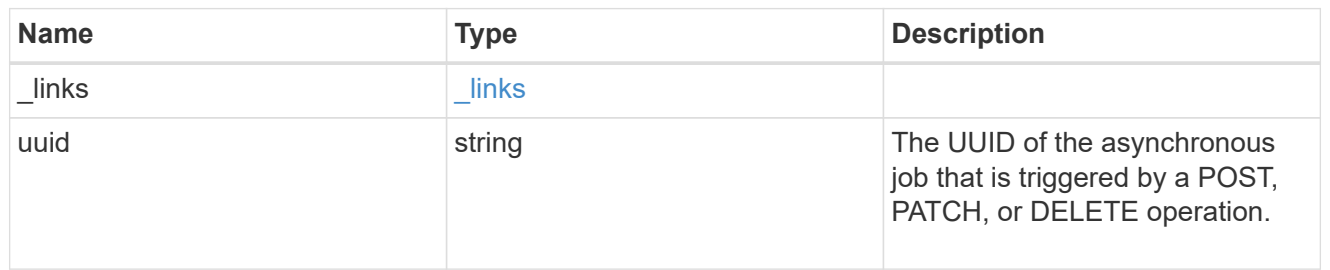

### error\_arguments

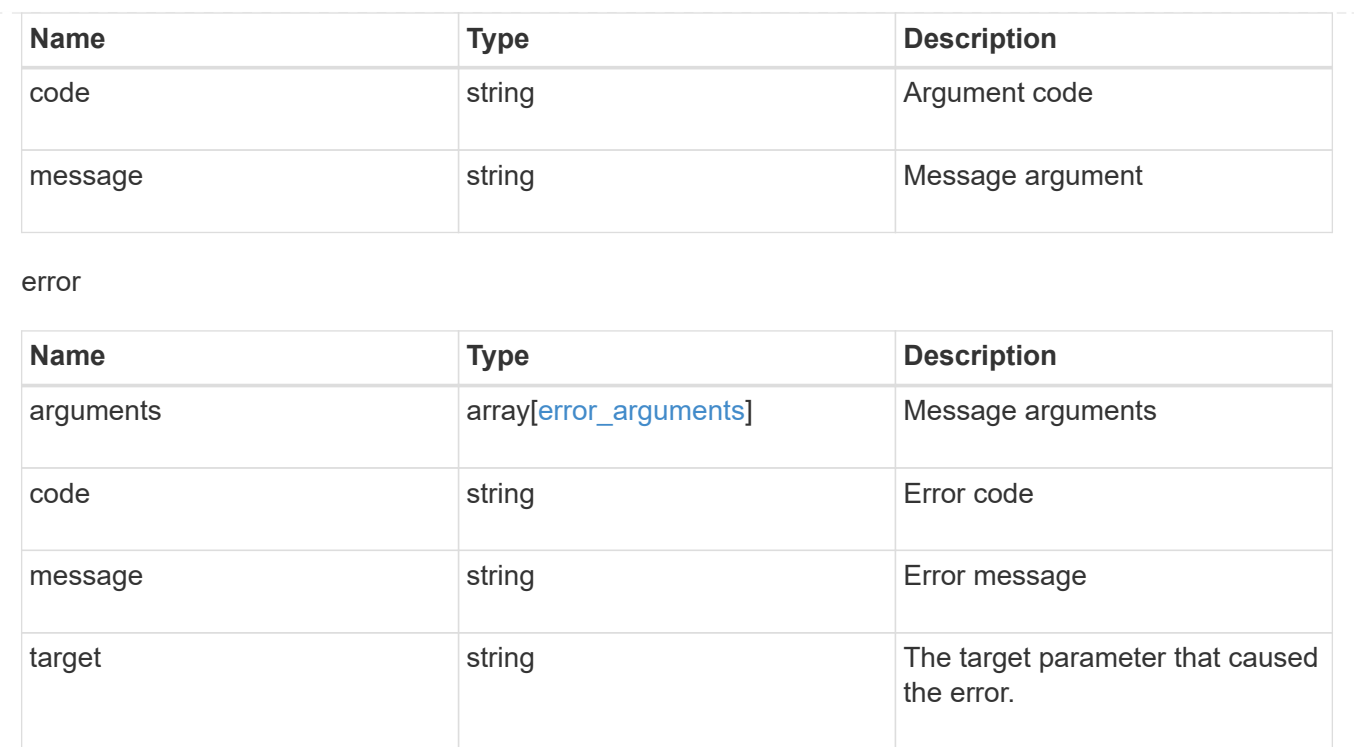

## <span id="page-25-0"></span>**Delete a SnapMirror relationship**

```
DELETE /snapmirror/relationships/{uuid}
```
Deletes a SnapMirror relationship.

#### **Important notes**

- The "destination only", "source only", and "source info only" flags are mutually exclusive. If no flag is specified, the relationship is deleted from both the source and destination and all common Snapshot copies between the source and destination are also deleted.
- For a restore relationship, the call must be executed on the cluster containing the destination endpoint without specifying the destination only, source\_only, or source\_info\_only parameters.
- Additionally, ensure that there are no ongoing transfers on a restore relationship before calling this API.

#### **Related ONTAP commands**

- snapmirror delete
- snapmirror release

## **Examples**

The following examples show how to delete the relationship from both the source and destination, the destination only, and the source only.

Deleting the relationship from both the source and destination. This API must be run on the cluster containing the destination endpoint.

```
 DELETE "/api/snapmirror/relationships/4512b2d2-fd60-11e8-8929-
005056bbfe52"
```
Deleting the relationship on the destination only. This API must be run on the cluster containing the destination endpoint.

```
 DELETE "/api/snapmirror/relationships/fd1e0697-02ba-11e9-acc7-
005056a7697f/?destination only=true"
```
Deleting the relationship on the source only. This API must be run on the cluster containing the source endpoint.

```
 DELETE "/api/snapmirror/relationships/93e828ba-02bc-11e9-acc7-
005056a7697f/?source_only=true"
```
Deleting the source information only. This API must be run on the cluster containing the source endpoint. This does not delete the common Snapshot copies between the source and destination.

```
 DELETE "/api/snapmirror/relationships/caf545a2-fc60-11e8-aa13-
005056a707ff/?source info only=true"
```
#### **Learn more**

• [DOC /snapmirror/relationships](https://docs.netapp.com/us-en/ontap-restapi-96/{relative_path}snapmirror_relationships_endpoint_overview.html)

### **Parameters**

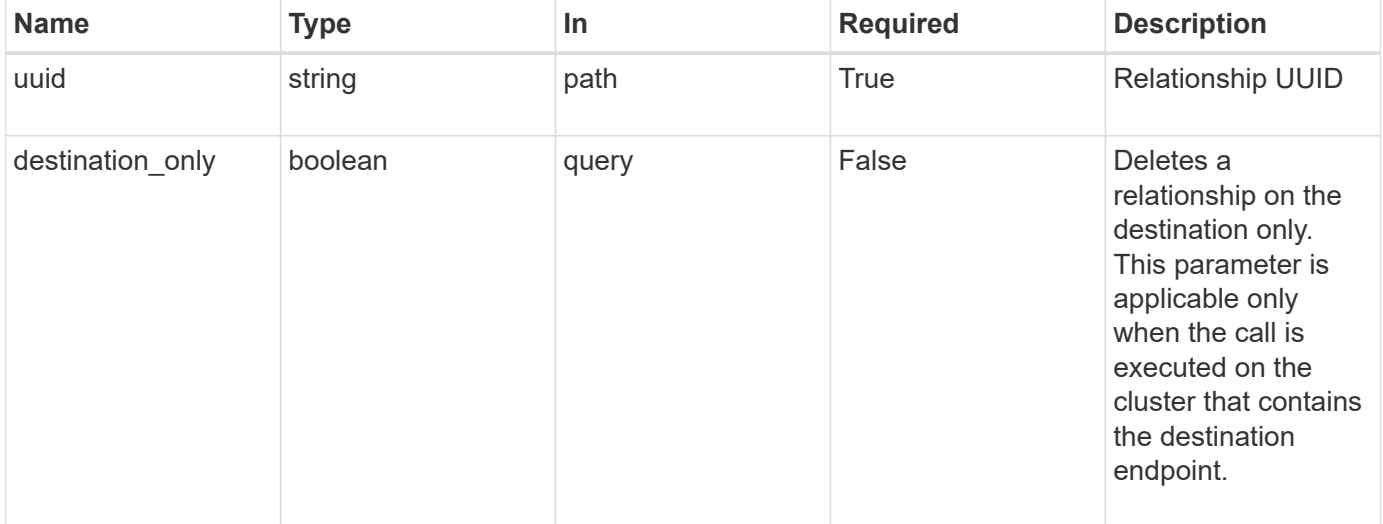

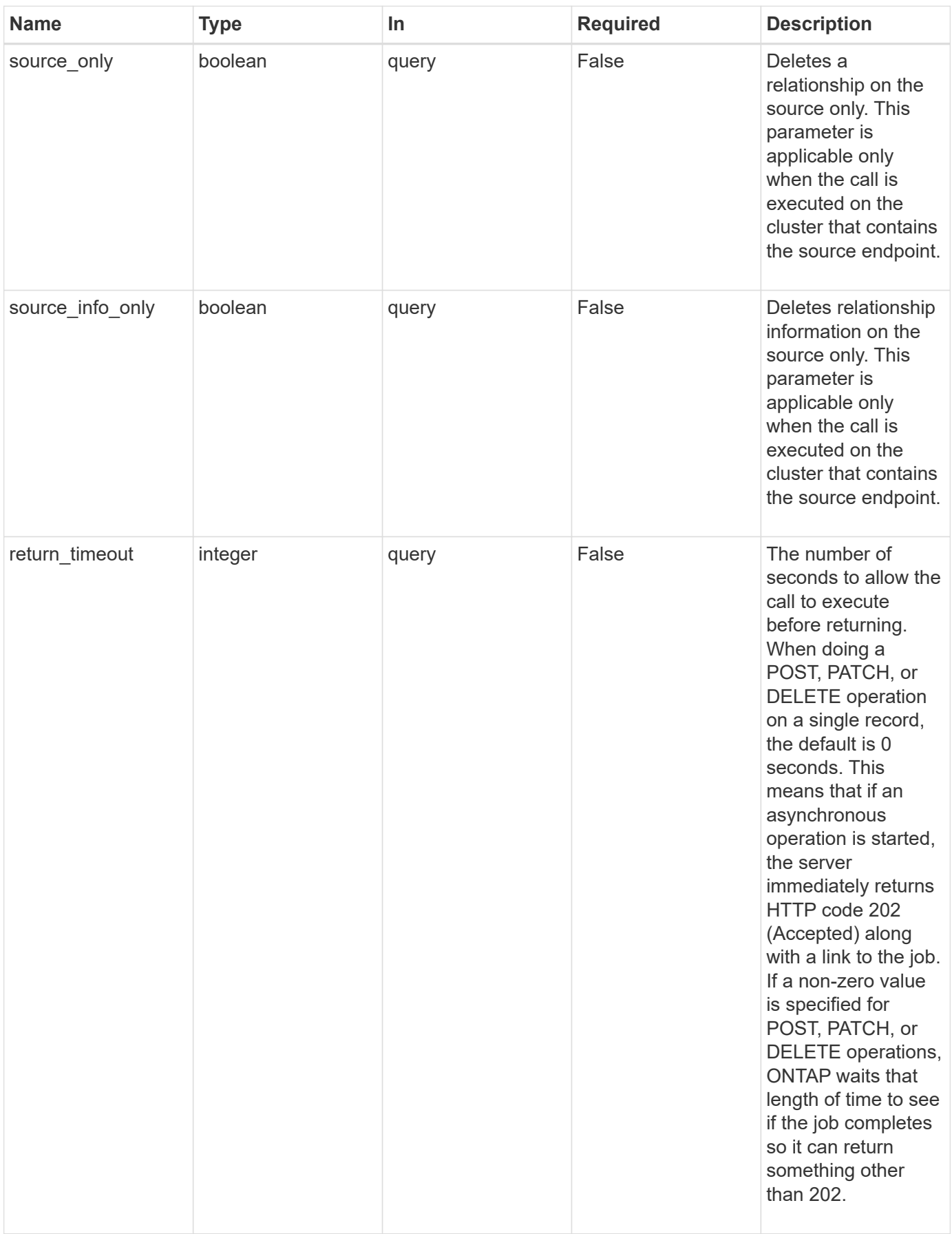

## **Response**

Status: 202, Accepted

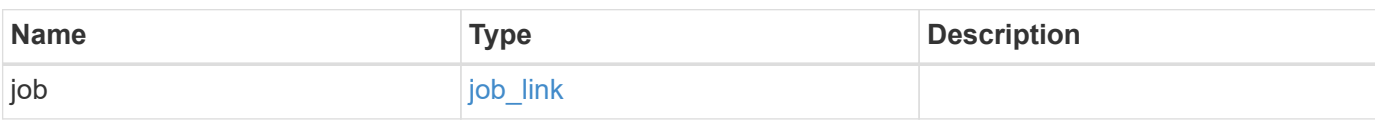

### **Example response**

```
{
   "job": {
     "_links": {
        "self": {
          "href": "/api/resourcelink"
        }
      },
      "uuid": "string"
   }
}
```
## **Error**

Status: Default

### ONTAP Error Response codes

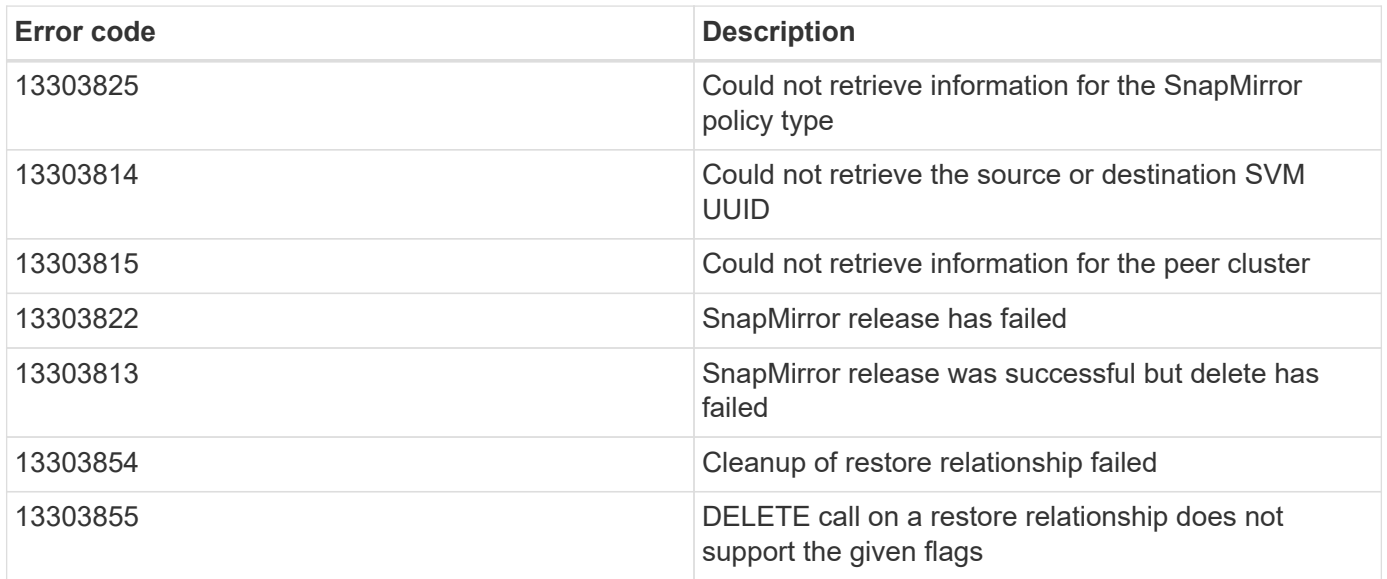

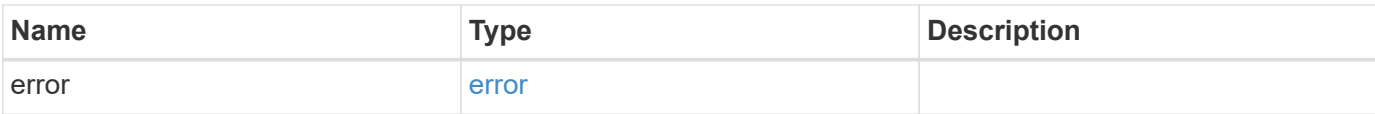

#### **Example error**

```
{
   "error": {
     "arguments": {
       "code": "string",
       "message": "string"
      },
      "code": "4",
     "message": "entry doesn't exist",
     "target": "uuid"
   }
}
```
## **Definitions**

#### **See Definitions**

href

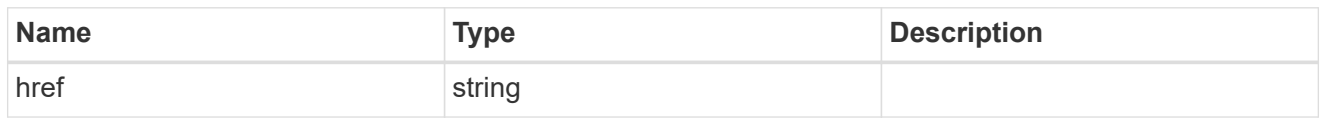

\_links

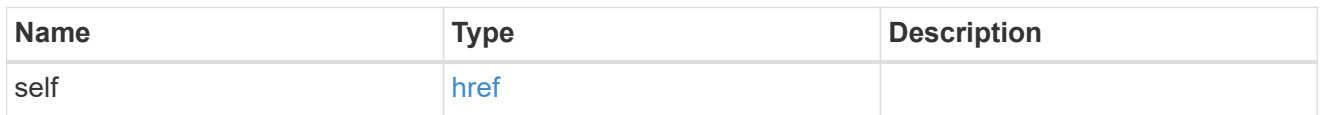

### job\_link

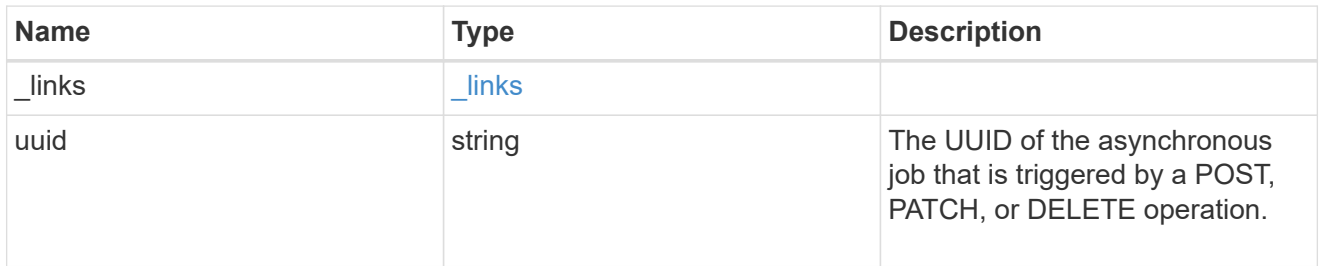

#### error\_arguments

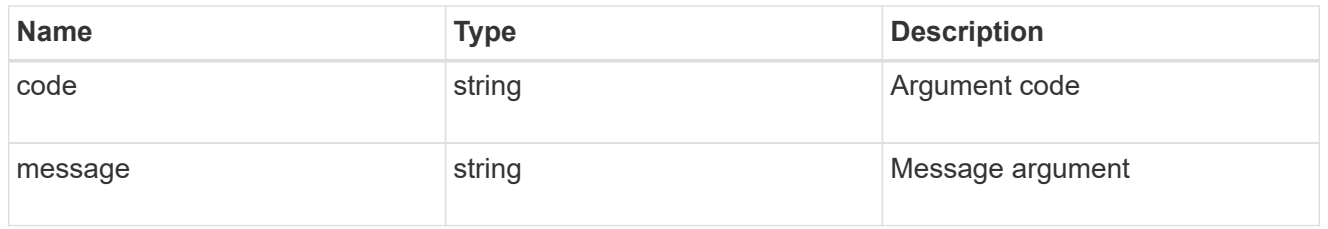

error

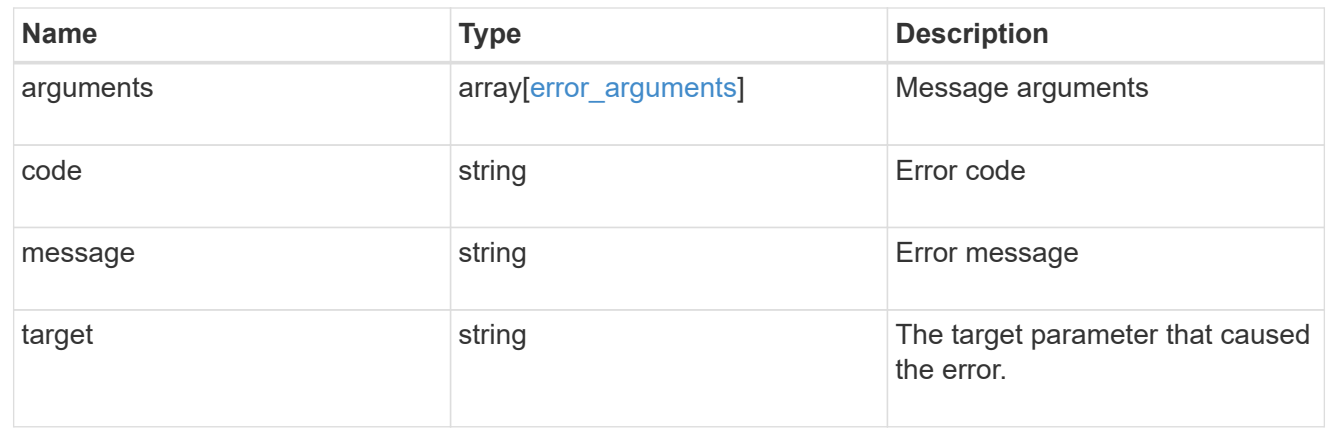

## <span id="page-30-0"></span>**Retrieve a SnapMirror relationship**

```
GET /snapmirror/relationships/{uuid}
```
Retrieves a SnapMirror relationship.

## **Related ONTAP commands**

- snapmirror show
- snapmirror list-destinations

## **Example**

```
GET "/api/snapmirror/relationships/caf545a2-fc60-11e8-aa13-005056a707ff/"
```
## **Learn more**

• [DOC /snapmirror/relationships](https://docs.netapp.com/us-en/ontap-restapi-96/{relative_path}snapmirror_relationships_endpoint_overview.html)

## **Parameters**

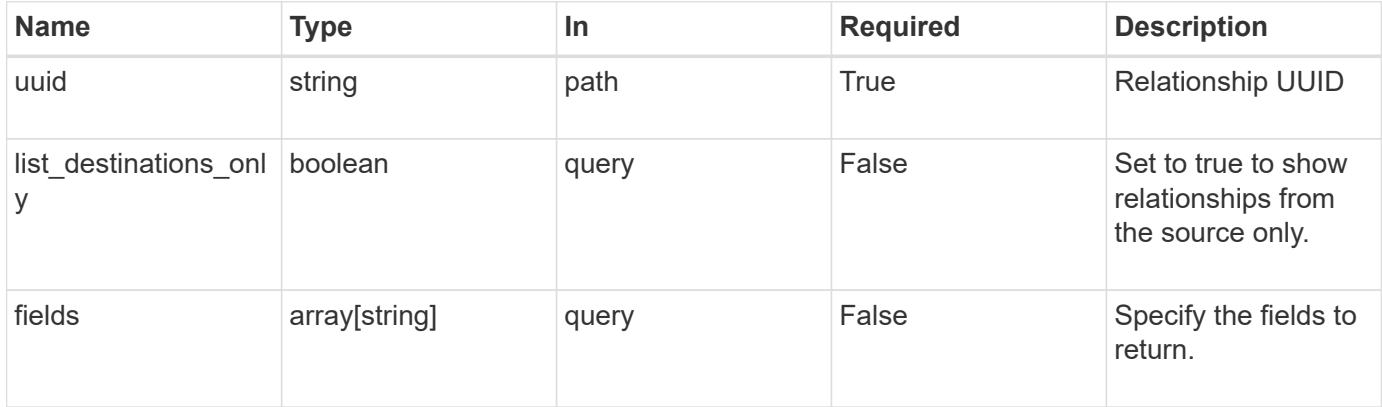

## **Response**

Status: 200, Ok

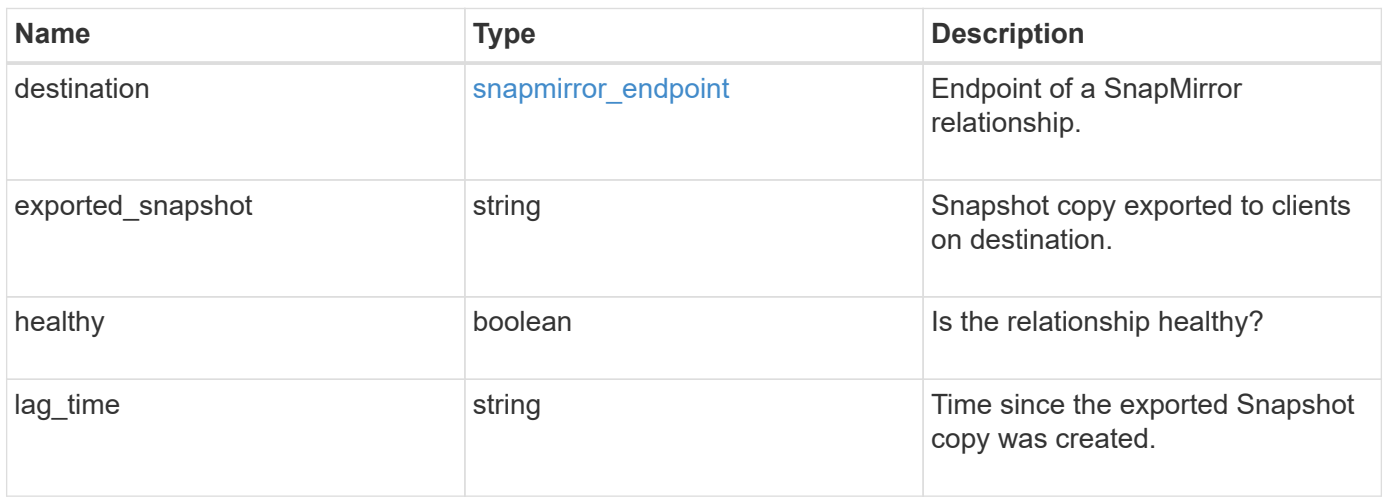

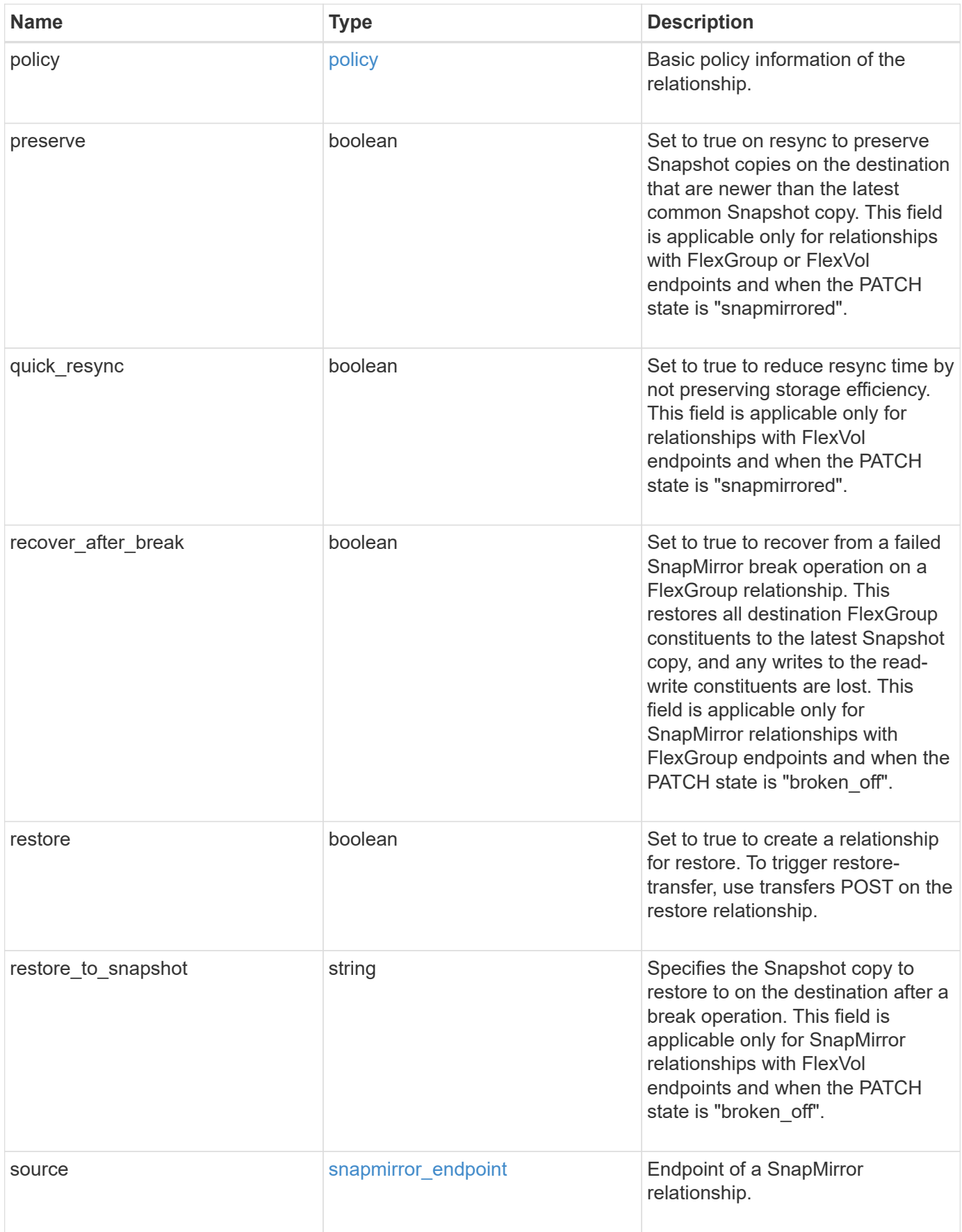

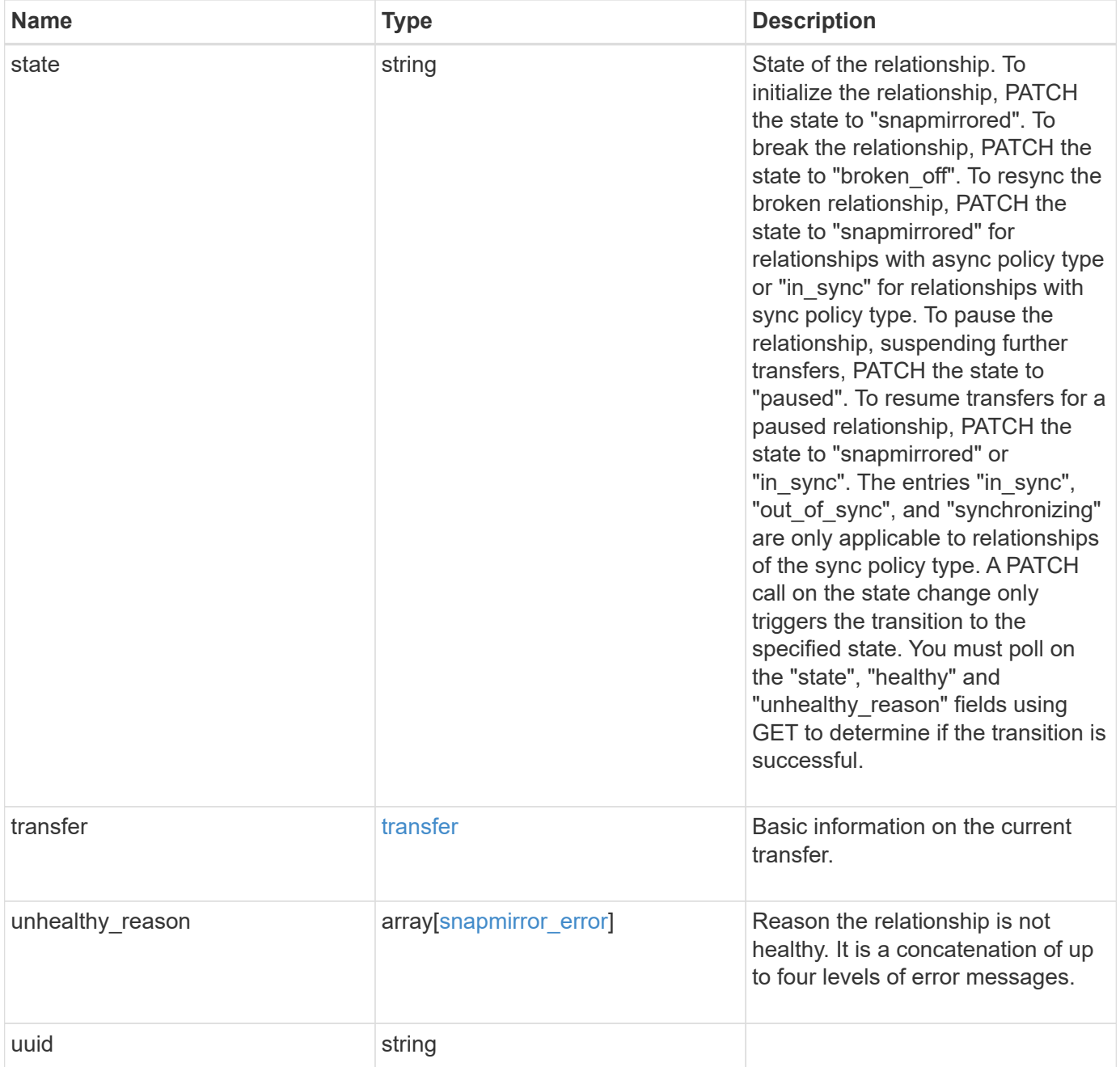

**Example response**

```
{
   "destination": {
      "path": "svm1:volume1",
      "svm": {
        "_links": {
          "self": {
             "href": "/api/resourcelink"
          }
        },
      "name": "svm1",
        "uuid": "02c9e252-41be-11e9-81d5-00a0986138f7"
     }
   },
  "exported snapshot": "string",
    "lag_time": "PT8H35M42S",
   "policy": {
    " links": {
        "self": {
          "href": "/api/resourcelink"
        }
      },
      "name": "MirrorAndVault",
      "type": "async",
      "uuid": "4ea7a442-86d1-11e0-ae1c-123478563412"
   },
   "source": {
      "path": "svm1:volume1",
      "svm": {
        "_links": {
          "self": {
            "href": "/api/resourcelink"
          }
        },
        "name": "svm1",
        "uuid": "02c9e252-41be-11e9-81d5-00a0986138f7"
     }
    },
   "state": "broken_off",
    "transfer": {
     "_links": {
        "self": {
          "href": "/api/resourcelink"
        }
      },
```

```
  "state": "aborted",
      "uuid": "4ea7a442-86d1-11e0-ae1c-123478563412"
    },
  "unhealthy reason": [
   \{  "code": "6621444",
        "message": "Failed to complete update operation on one or more
item relationships.",
       "parameters": []
      },
      {
       "code": "6621445",
       "message": "Group Update failed",
       "parameters": []
     }
   ],
   "uuid": "4ea7a442-86d1-11e0-ae1c-123478563412"
}
```
## **Error**

Status: Default

#### ONTAP Error Response codes

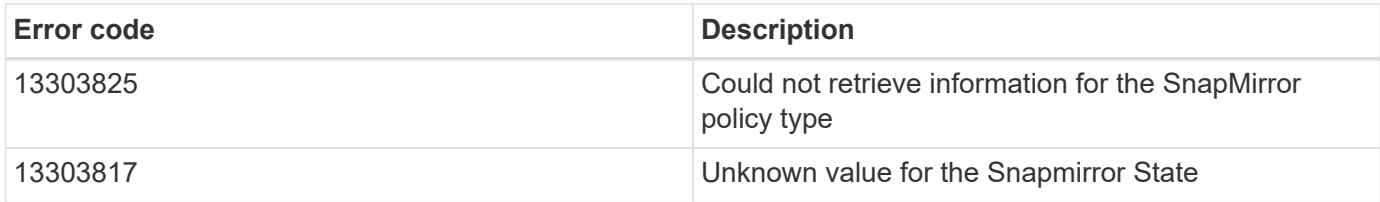

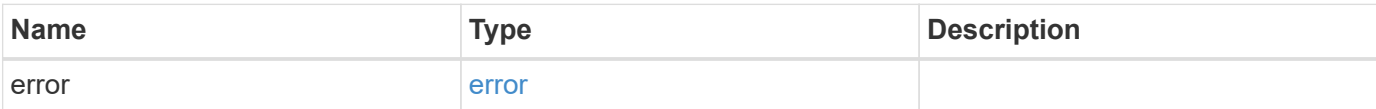

#### **Example error**

```
{
   "error": {
     "arguments": {
       "code": "string",
       "message": "string"
      },
     "code": "4",
     "message": "entry doesn't exist",
     "target": "uuid"
   }
}
```
## **Definitions**

#### **See Definitions**

href

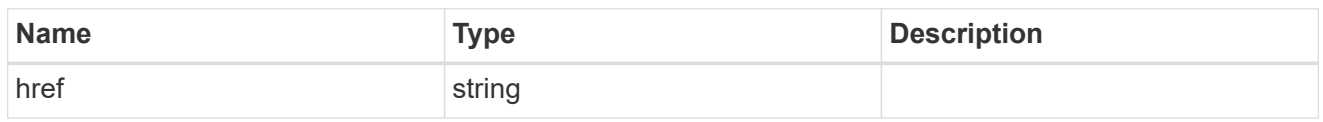

\_links

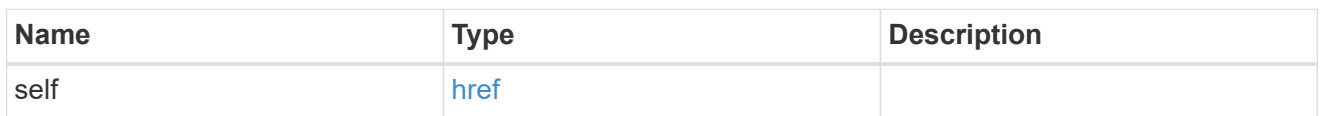

svm

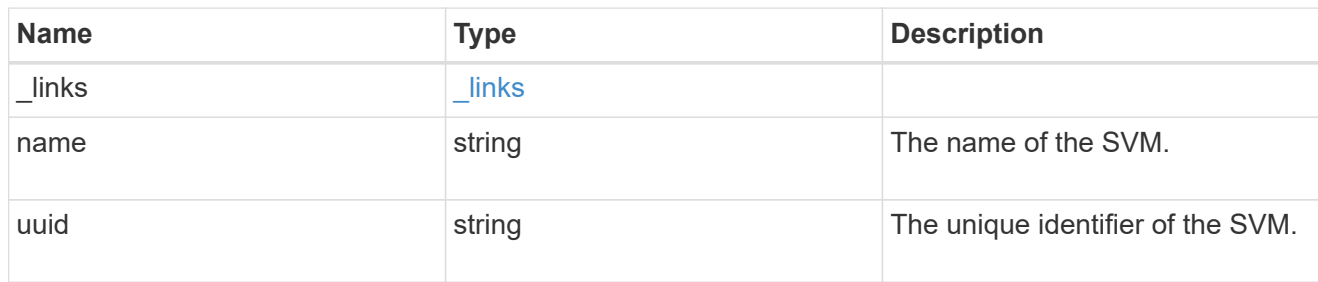

snapmirror\_endpoint

Endpoint of a SnapMirror relationship.

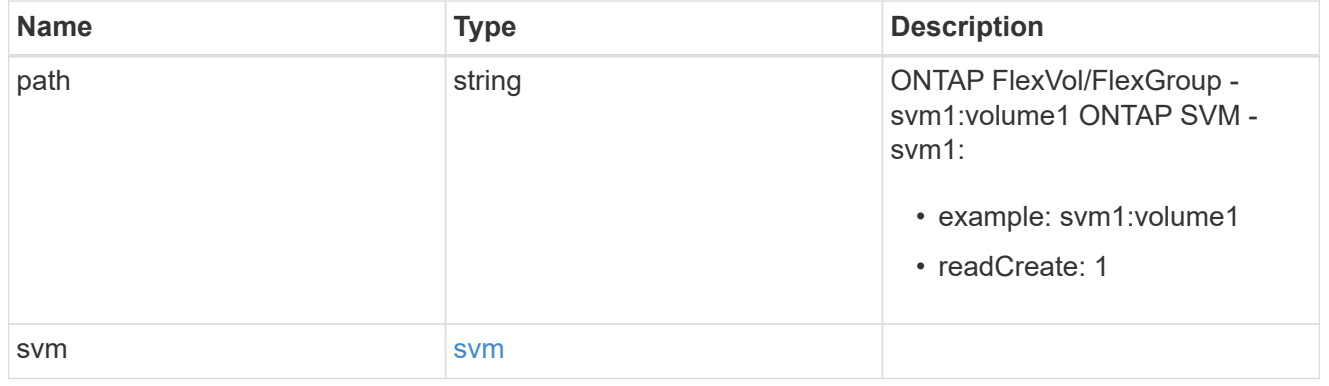

policy

Basic policy information of the relationship.

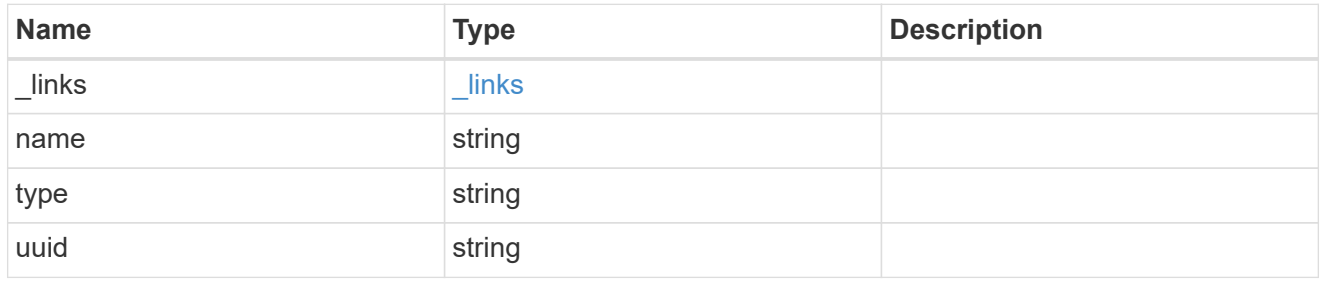

transfer

Basic information on the current transfer.

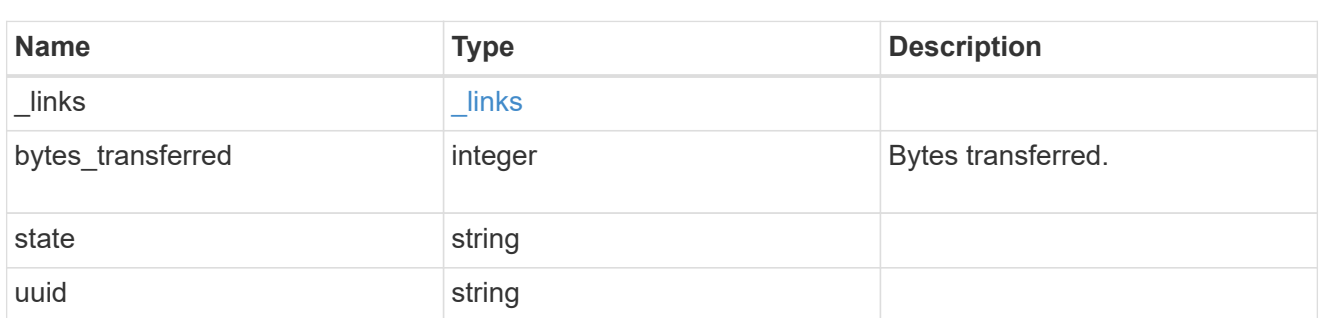

snapmirror\_error

#### SnapMirror error

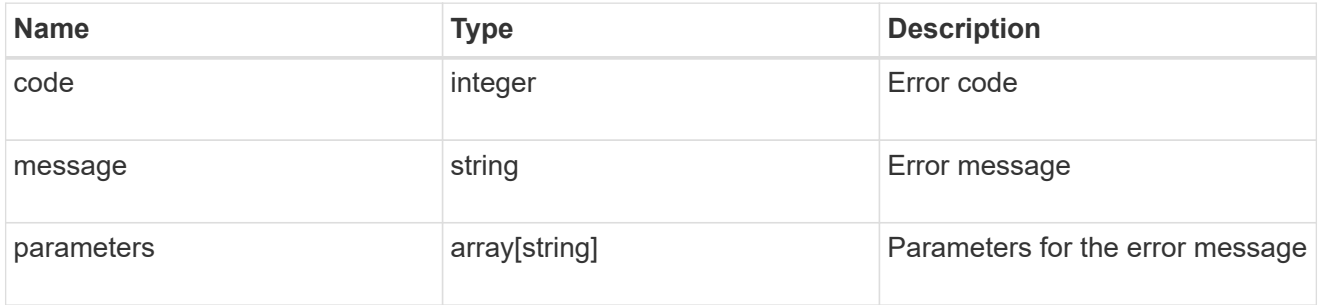

#### error\_arguments

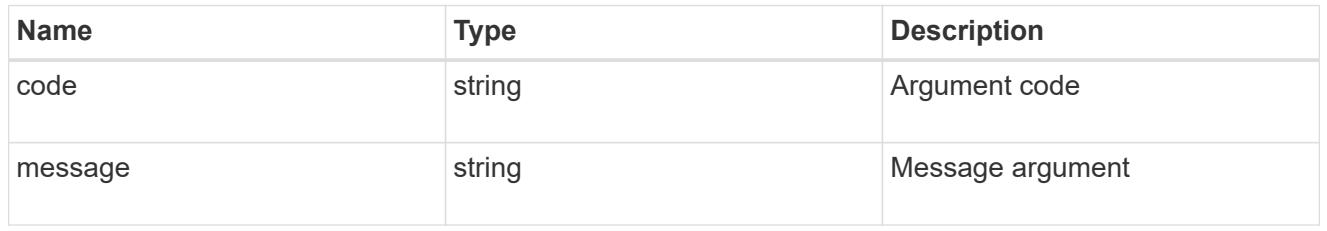

#### error

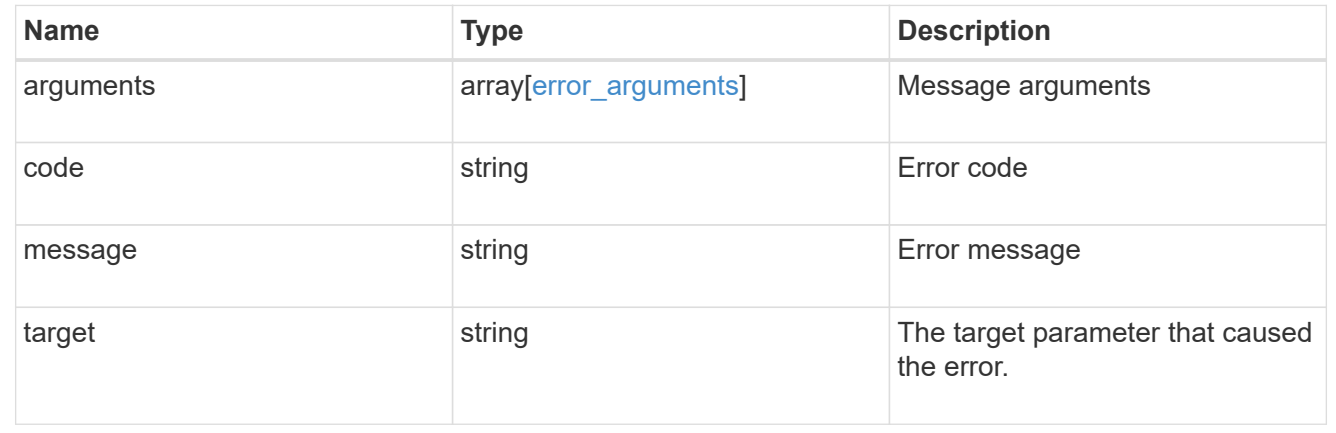

## <span id="page-38-0"></span>**Update a SnapMirror relationship**

PATCH /snapmirror/relationships/{uuid}

Updates a SnapMirror relationship. This API is used to initiate SnapMirror operations such as "initialize", "resync", "break", "quiesce", and "resume" by specifying the appropriate value for the "state" field. It is also used to modify the SnapMirror policy associated with the specified relationship.

## **Related ONTAP commands**

- snapmirror modify
- snapmirror initialize
- snapmirror resync
- snapmirror break
- snapmirror quiesce
- snapmirror resume

## **Examples**

The following examples show how to perform the SnapMirror "resync", "initialize", "resume", "quiesce", and "break" operations.

Performing a SnapMirror "resync"

```
 PATCH "/api/snapmirror/relationships/98bb2608-fc60-11e8-aa13-
005056a707ff/" '{"state":"snapmirrored"}'
```
Performing a SnapMirror "initialize"

```
 PATCH "/api/snapmirror/relationships/98bb2608-fc60-11e8-aa13-
005056a707ff/" '{"state":"snapmirrored"}'
```
Performing a SnapMirror "resume"

```
 PATCH "/api/snapmirror/relationships/98bb2608-fc60-11e8-aa13-
005056a707ff/" '{"state":"snapmirrored"}'
```
Performing a SnapMirror "quiesce"

```
 PATCH "/api/snapmirror/relationships/98bb2608-fc60-11e8-aa13-
005056a707ff" '{"state":"paused"}'
```
Performing a SnapMirror "break"

```
 PATCH "/api/snapmirror/relationships/98bb2608-fc60-11e8-aa13-
005056a707ff" '{"state":"broken_off"}'
```
Updating an associated SnapMirror policy

```
 PATCH "/api/snapmirror/relationships/9e922e65-1818-11e9-8b22-
005056bbee73/" '{"policy": { "name" : "MirrorAndVaultDiscardNetwork"}}'
```
### **Learn more**

• [DOC /snapmirror/relationships](https://docs.netapp.com/us-en/ontap-restapi-96/{relative_path}snapmirror_relationships_endpoint_overview.html)

### **Parameters**

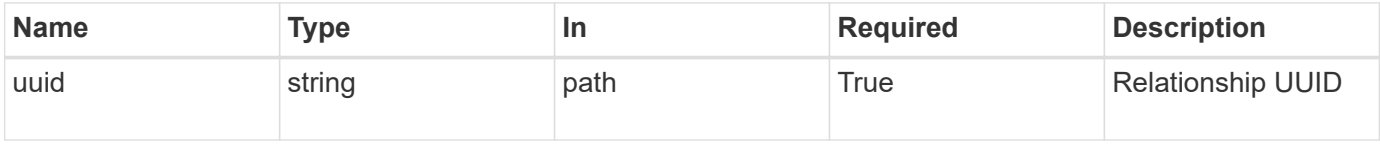

## **Request Body**

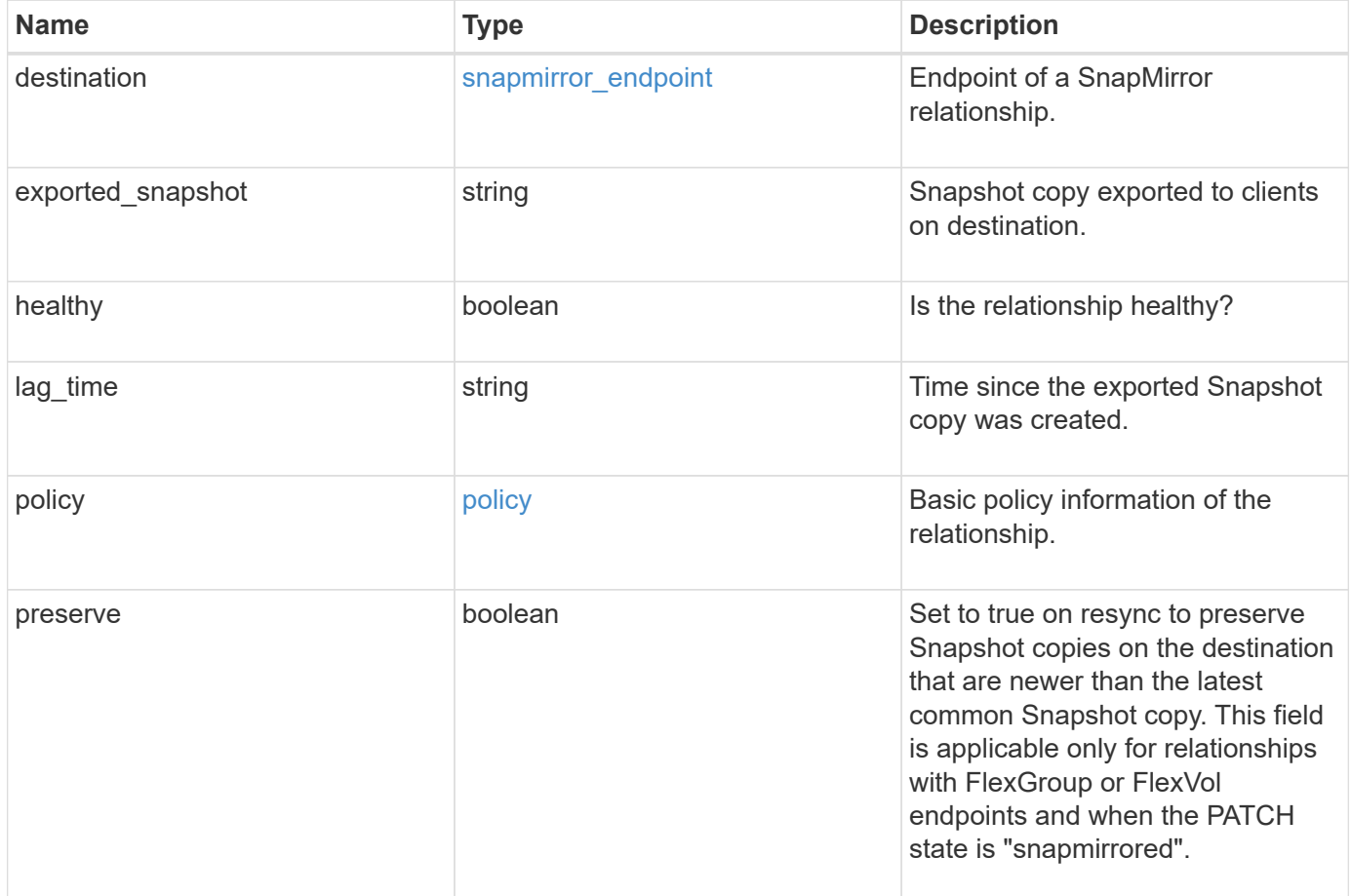

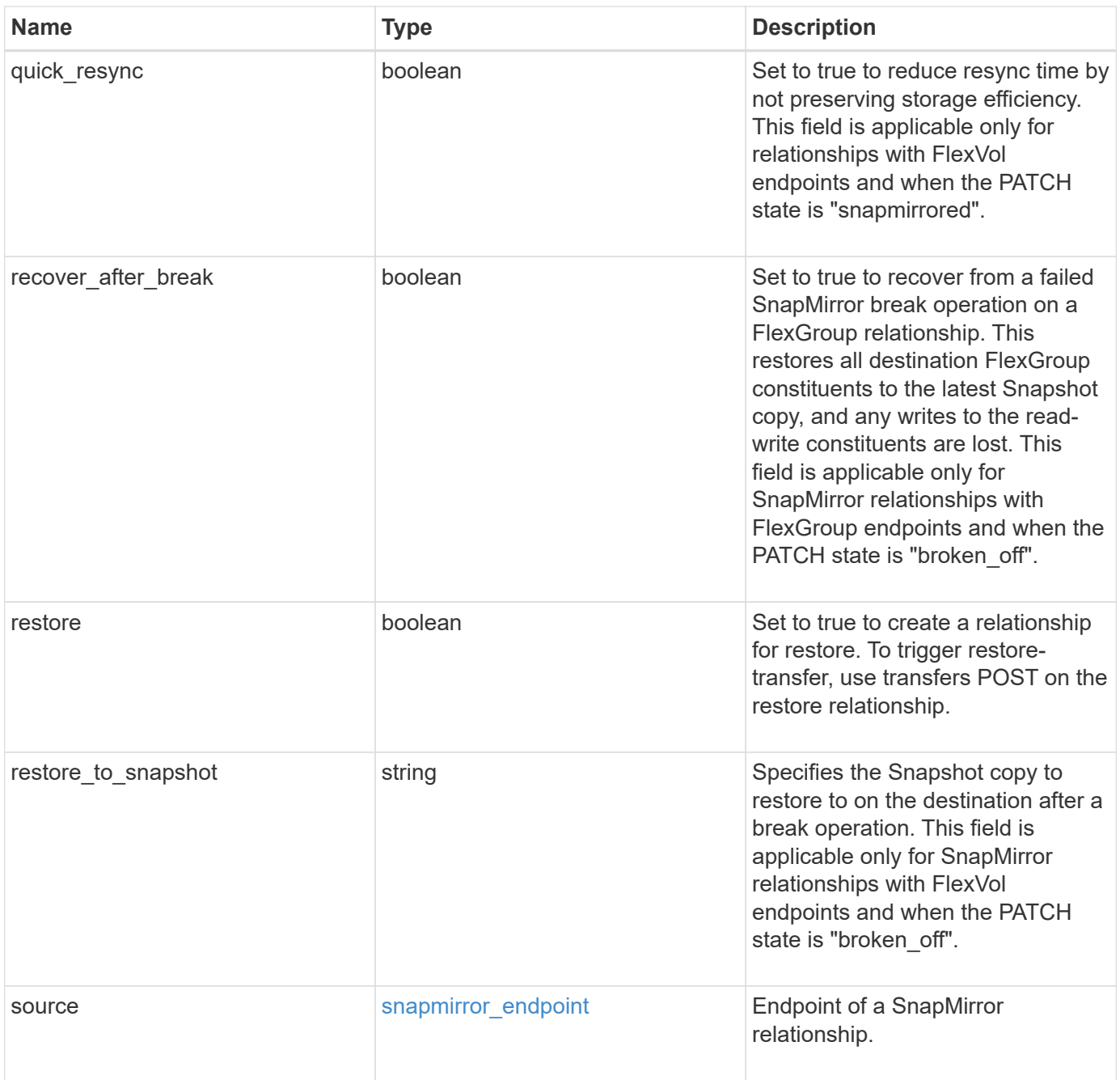

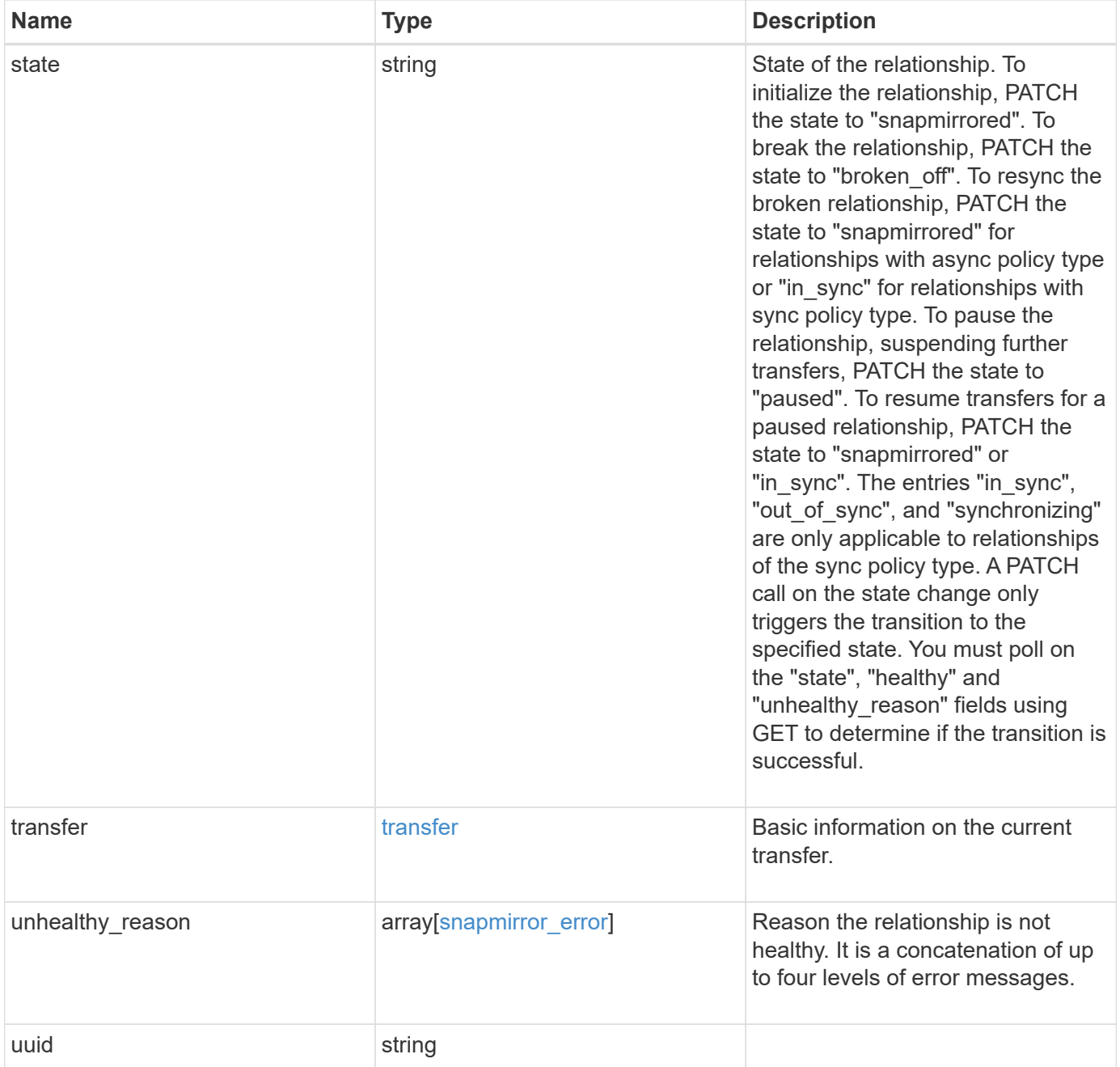

```
Example request
```

```
{
   "destination": {
      "path": "svm1:volume1",
      "svm": {
        "_links": {
          "self": {
             "href": "/api/resourcelink"
          }
        },
      "name": "svm1",
        "uuid": "02c9e252-41be-11e9-81d5-00a0986138f7"
     }
   },
  "exported snapshot": "string",
    "lag_time": "PT8H35M42S",
   "policy": {
      "_links": {
        "self": {
          "href": "/api/resourcelink"
        }
      },
      "name": "MirrorAndVault",
      "type": "async",
      "uuid": "4ea7a442-86d1-11e0-ae1c-123478563412"
   },
   "source": {
      "path": "svm1:volume1",
      "svm": {
        "_links": {
          "self": {
            "href": "/api/resourcelink"
          }
        },
        "name": "svm1",
        "uuid": "02c9e252-41be-11e9-81d5-00a0986138f7"
     }
    },
   "state": "broken_off",
    "transfer": {
     "_links": {
        "self": {
          "href": "/api/resourcelink"
        }
      },
```

```
  "state": "aborted",
      "uuid": "4ea7a442-86d1-11e0-ae1c-123478563412"
    },
  "unhealthy reason": [
     {
        "code": "6621444",
        "message": "Failed to complete update operation on one or more
item relationships.",
       "parameters": []
      },
      {
       "code": "6621445",
       "message": "Group Update failed",
        "parameters": []
     }
  \vert,
    "uuid": "4ea7a442-86d1-11e0-ae1c-123478563412"
}
```
## **Response**

```
Status: 202, Accepted
```
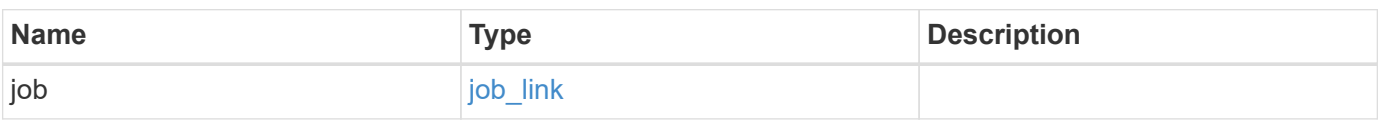

#### **Example response**

```
{
    "job": {
      "_links": {
         "self": {
           "href": "/api/resourcelink"
        }
      },
      "uuid": "string"
    }
}
```
## **Error**

Status: Default

## ONTAP Error Response codes

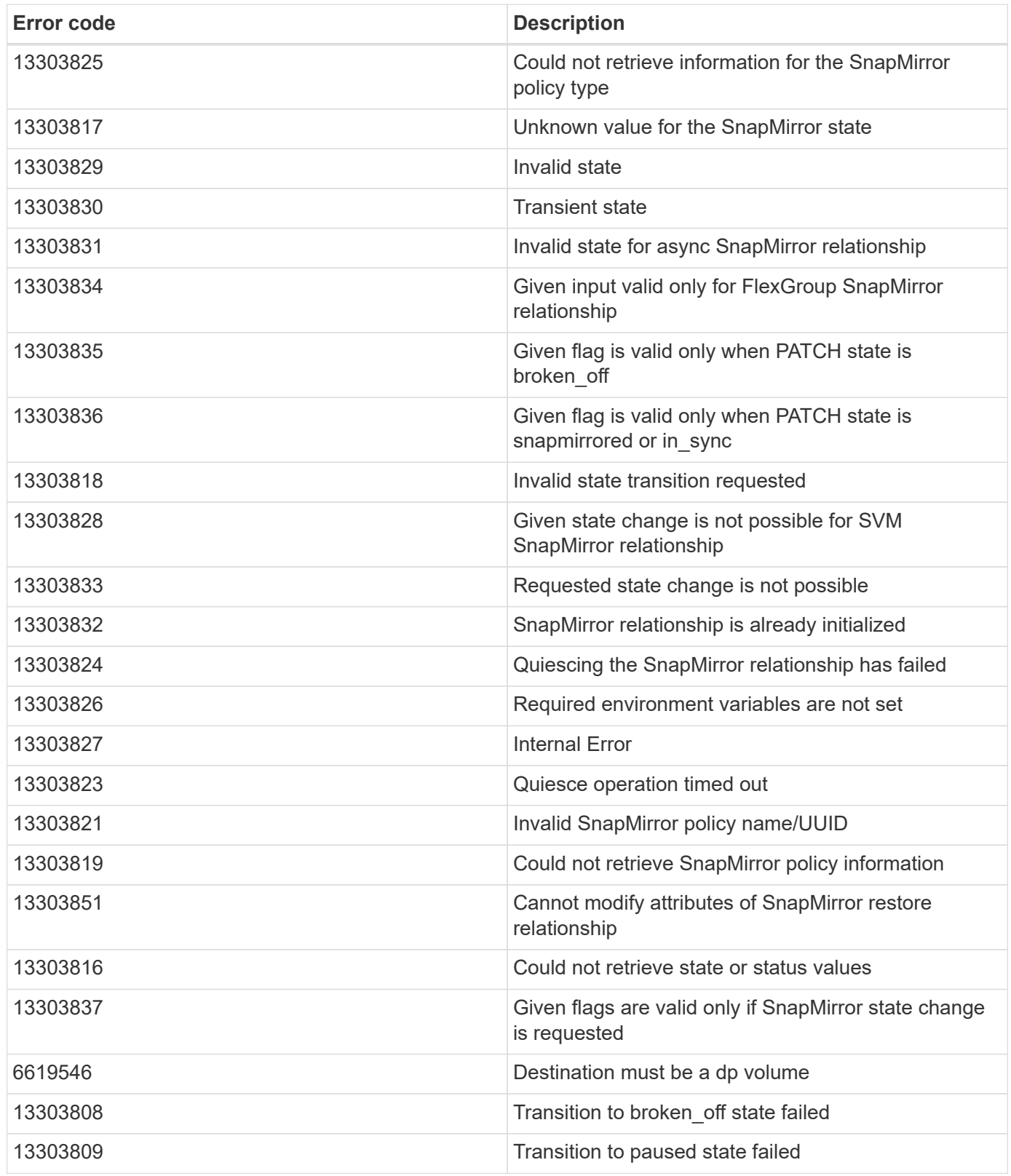

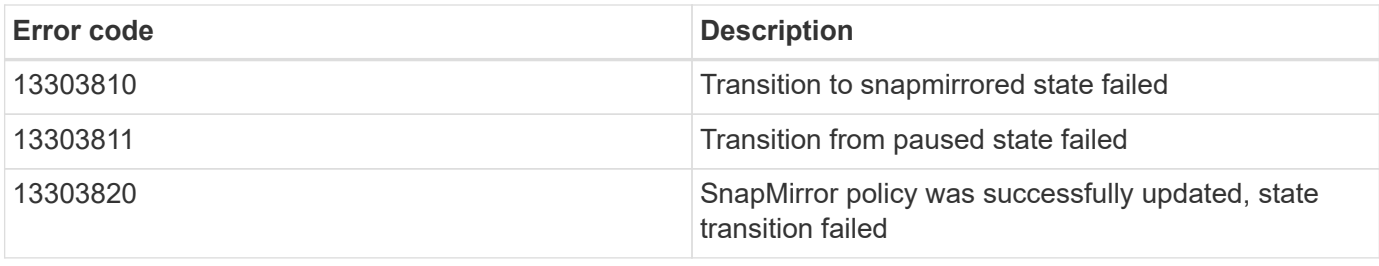

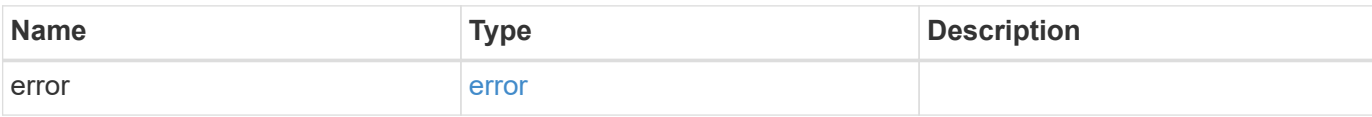

### **Example error**

```
{
   "error": {
     "arguments": {
       "code": "string",
       "message": "string"
      },
      "code": "4",
      "message": "entry doesn't exist",
      "target": "uuid"
   }
}
```
## **Definitions**

#### **See Definitions**

href

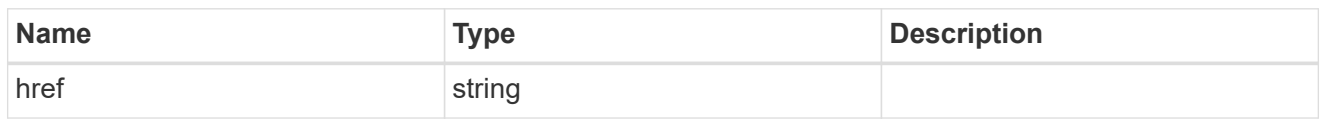

\_links

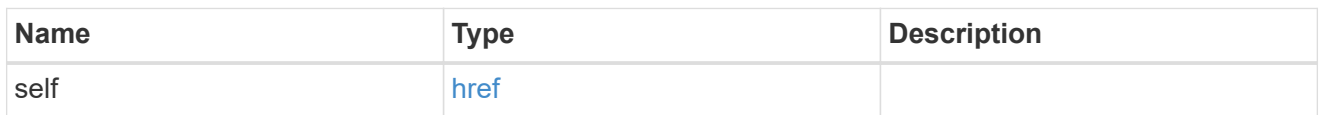

svm

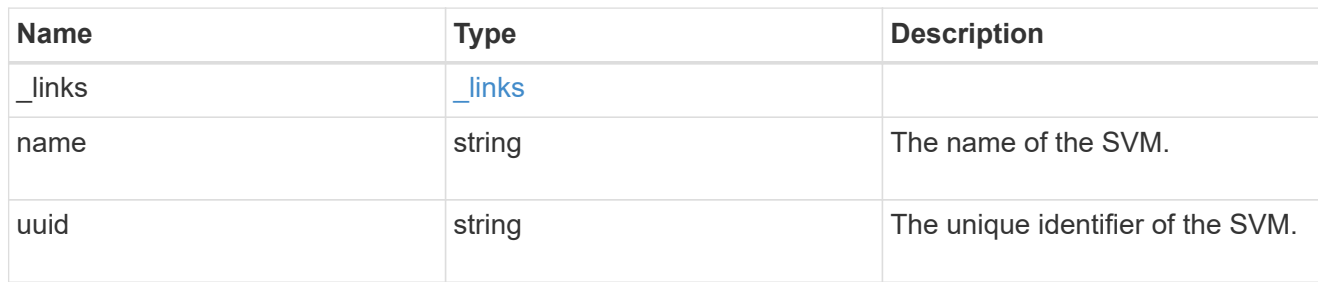

snapmirror\_endpoint

Endpoint of a SnapMirror relationship.

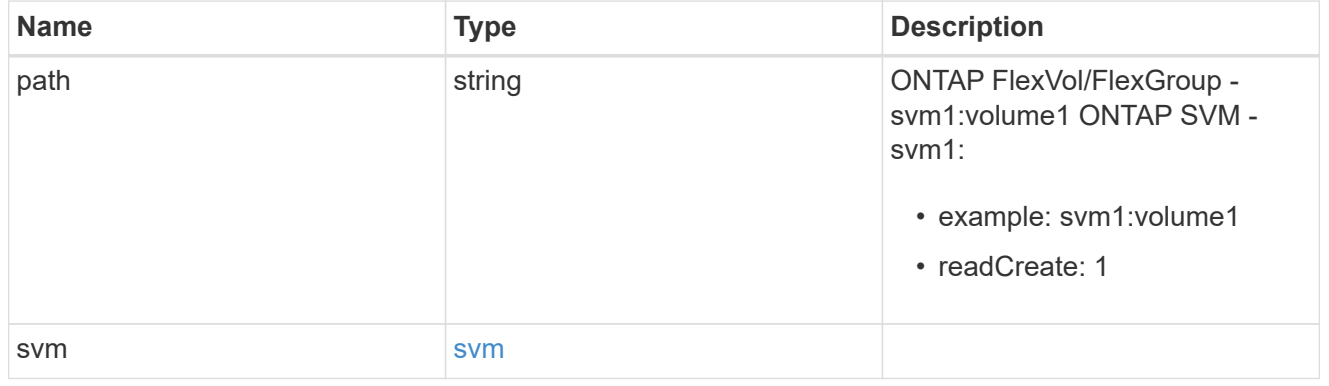

policy

Basic policy information of the relationship.

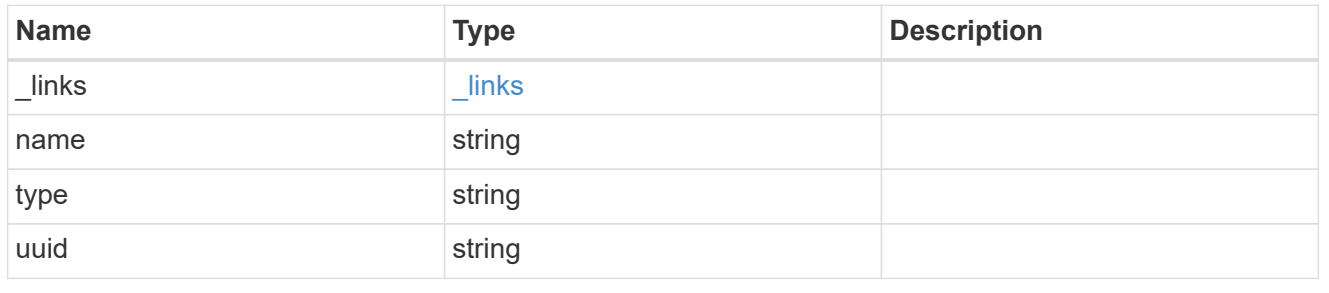

transfer

Basic information on the current transfer.

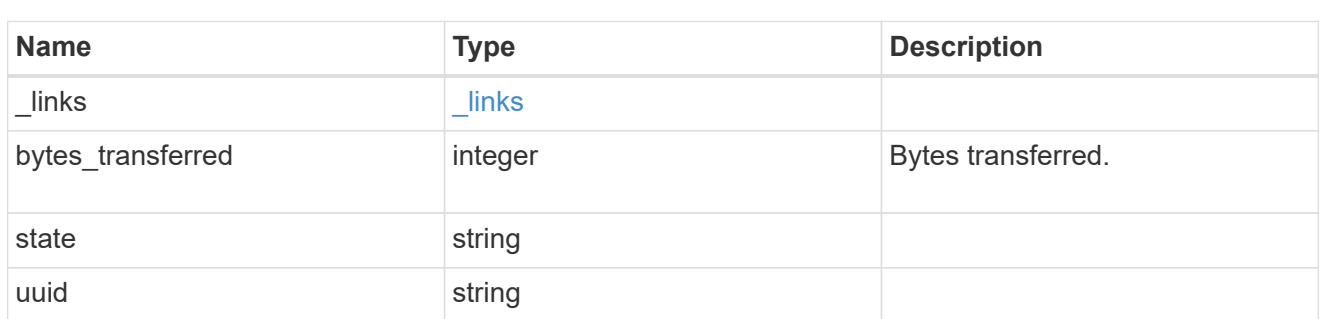

snapmirror\_error

### SnapMirror error

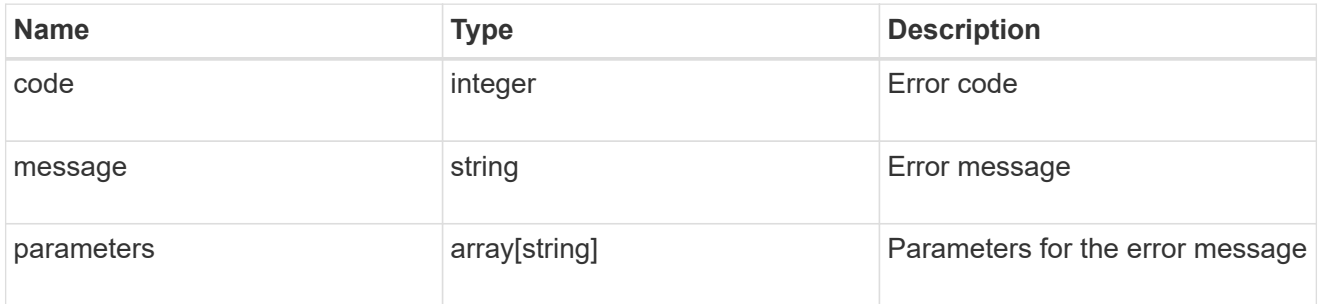

snapmirror\_relationship

SnapMirror relationship information

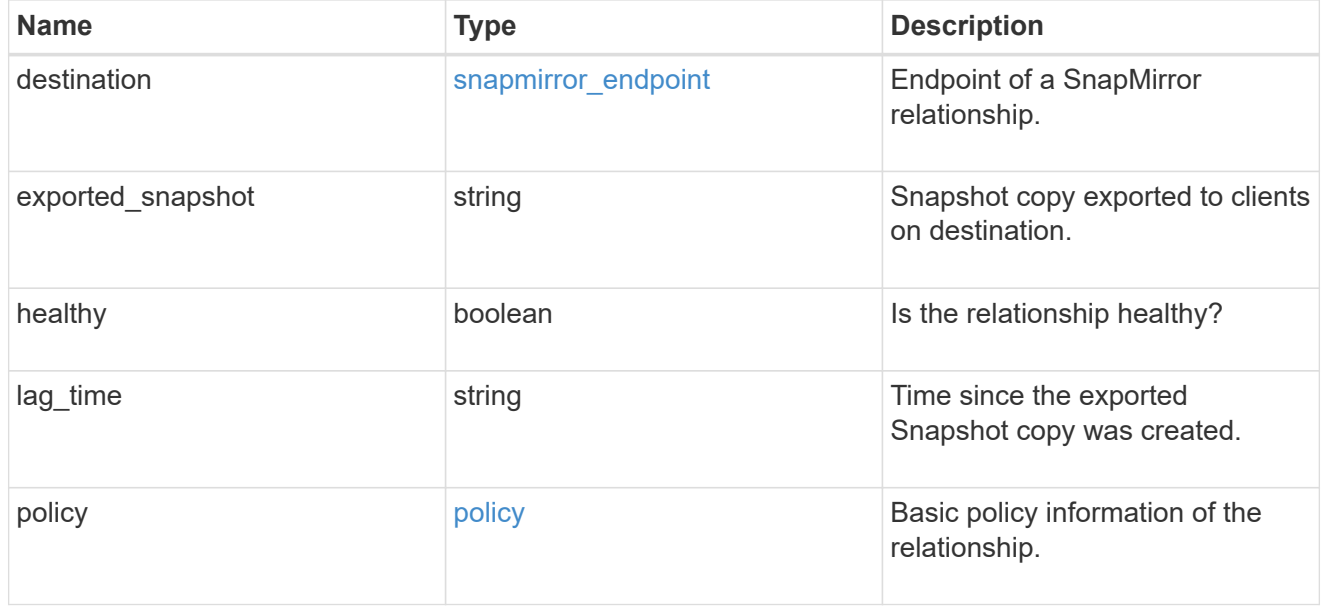

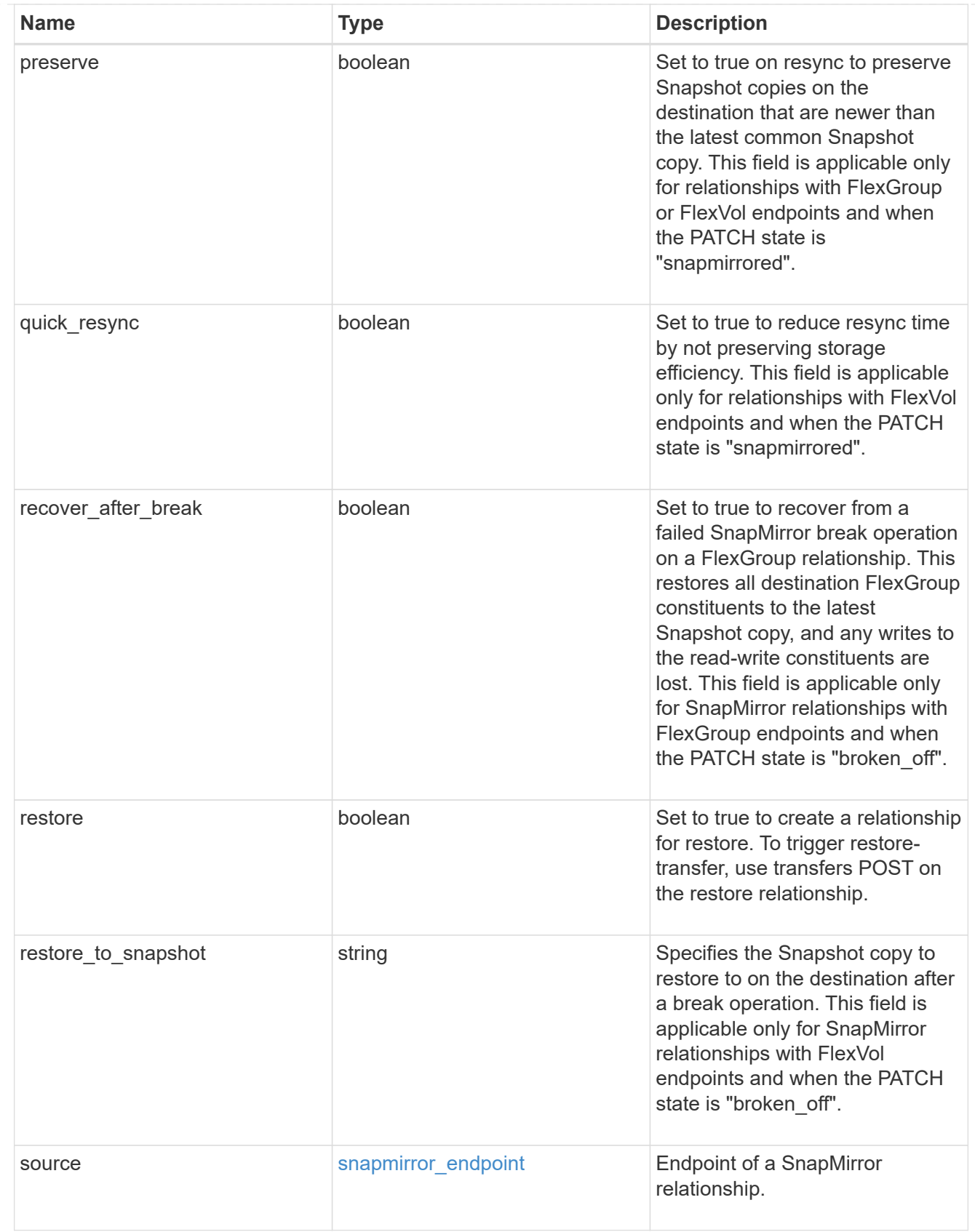

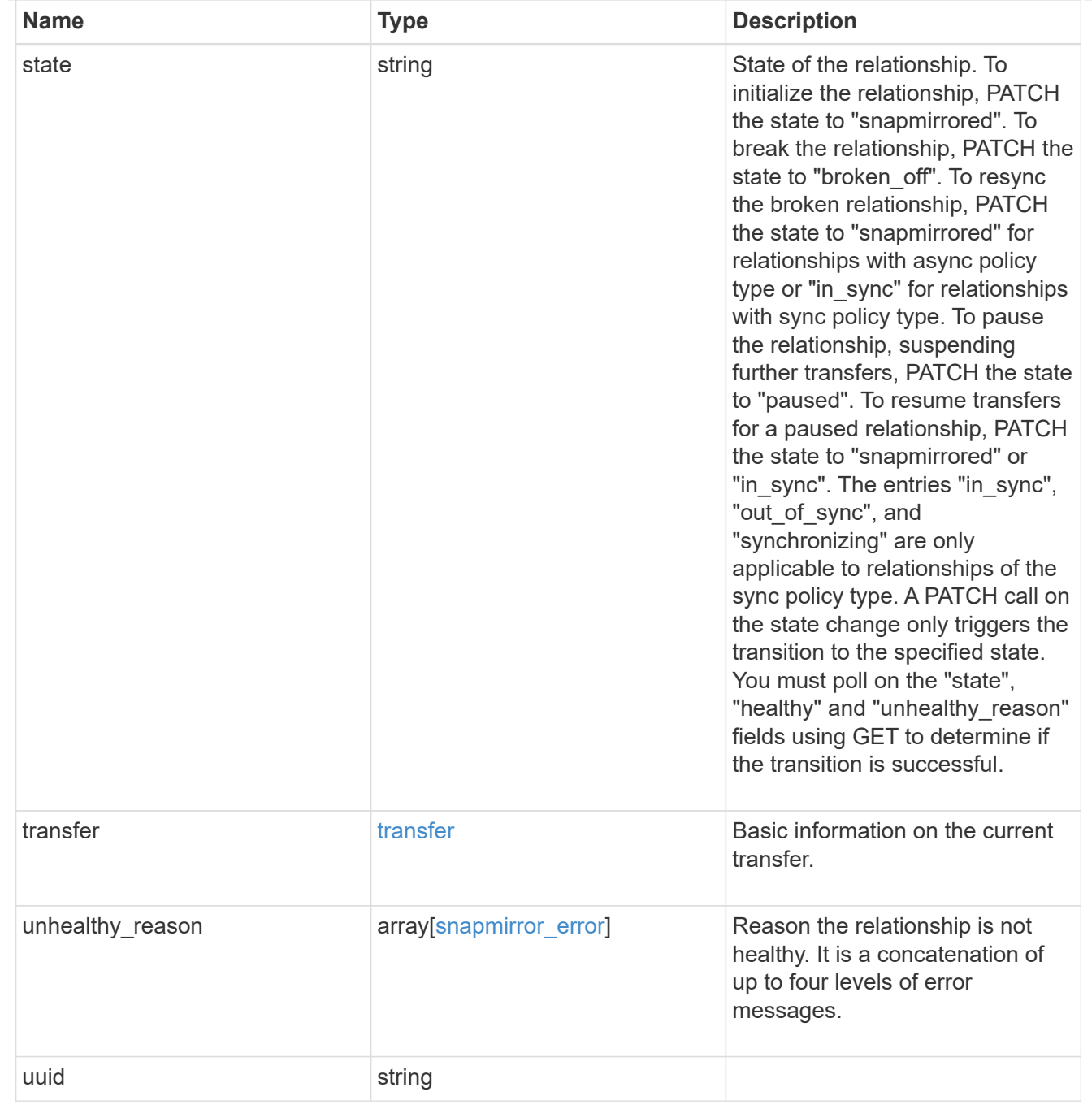

## job\_link

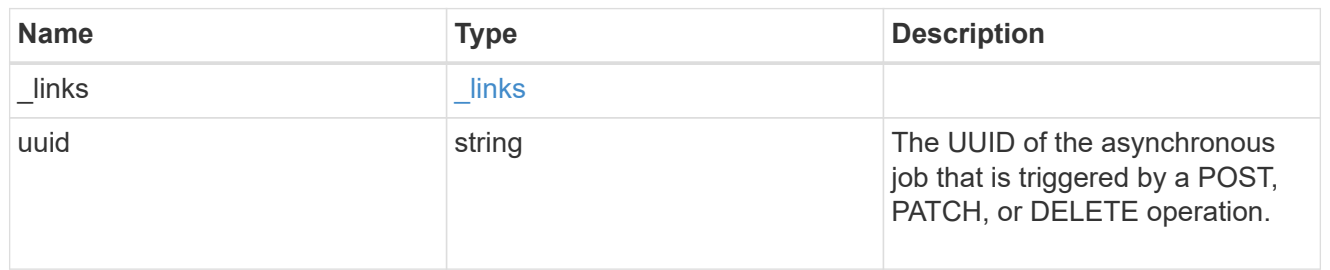

### error\_arguments

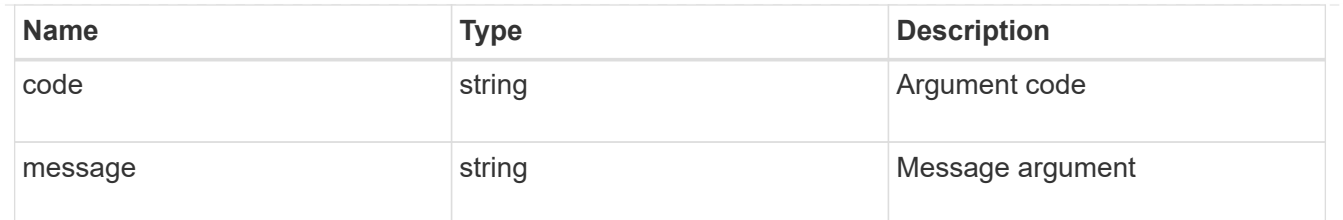

error

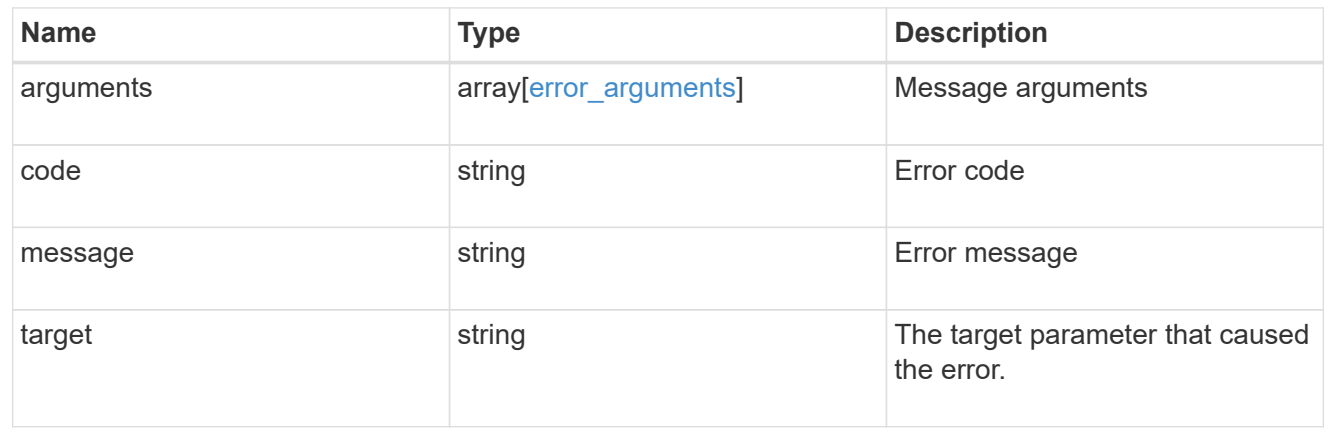

#### **Copyright information**

Copyright © 2024 NetApp, Inc. All Rights Reserved. Printed in the U.S. No part of this document covered by copyright may be reproduced in any form or by any means—graphic, electronic, or mechanical, including photocopying, recording, taping, or storage in an electronic retrieval system—without prior written permission of the copyright owner.

Software derived from copyrighted NetApp material is subject to the following license and disclaimer:

THIS SOFTWARE IS PROVIDED BY NETAPP "AS IS" AND WITHOUT ANY EXPRESS OR IMPLIED WARRANTIES, INCLUDING, BUT NOT LIMITED TO, THE IMPLIED WARRANTIES OF MERCHANTABILITY AND FITNESS FOR A PARTICULAR PURPOSE, WHICH ARE HEREBY DISCLAIMED. IN NO EVENT SHALL NETAPP BE LIABLE FOR ANY DIRECT, INDIRECT, INCIDENTAL, SPECIAL, EXEMPLARY, OR CONSEQUENTIAL DAMAGES (INCLUDING, BUT NOT LIMITED TO, PROCUREMENT OF SUBSTITUTE GOODS OR SERVICES; LOSS OF USE, DATA, OR PROFITS; OR BUSINESS INTERRUPTION) HOWEVER CAUSED AND ON ANY THEORY OF LIABILITY, WHETHER IN CONTRACT, STRICT LIABILITY, OR TORT (INCLUDING NEGLIGENCE OR OTHERWISE) ARISING IN ANY WAY OUT OF THE USE OF THIS SOFTWARE, EVEN IF ADVISED OF THE POSSIBILITY OF SUCH DAMAGE.

NetApp reserves the right to change any products described herein at any time, and without notice. NetApp assumes no responsibility or liability arising from the use of products described herein, except as expressly agreed to in writing by NetApp. The use or purchase of this product does not convey a license under any patent rights, trademark rights, or any other intellectual property rights of NetApp.

The product described in this manual may be protected by one or more U.S. patents, foreign patents, or pending applications.

LIMITED RIGHTS LEGEND: Use, duplication, or disclosure by the government is subject to restrictions as set forth in subparagraph (b)(3) of the Rights in Technical Data -Noncommercial Items at DFARS 252.227-7013 (FEB 2014) and FAR 52.227-19 (DEC 2007).

Data contained herein pertains to a commercial product and/or commercial service (as defined in FAR 2.101) and is proprietary to NetApp, Inc. All NetApp technical data and computer software provided under this Agreement is commercial in nature and developed solely at private expense. The U.S. Government has a nonexclusive, non-transferrable, nonsublicensable, worldwide, limited irrevocable license to use the Data only in connection with and in support of the U.S. Government contract under which the Data was delivered. Except as provided herein, the Data may not be used, disclosed, reproduced, modified, performed, or displayed without the prior written approval of NetApp, Inc. United States Government license rights for the Department of Defense are limited to those rights identified in DFARS clause 252.227-7015(b) (FEB 2014).

#### **Trademark information**

NETAPP, the NETAPP logo, and the marks listed at<http://www.netapp.com/TM>are trademarks of NetApp, Inc. Other company and product names may be trademarks of their respective owners.